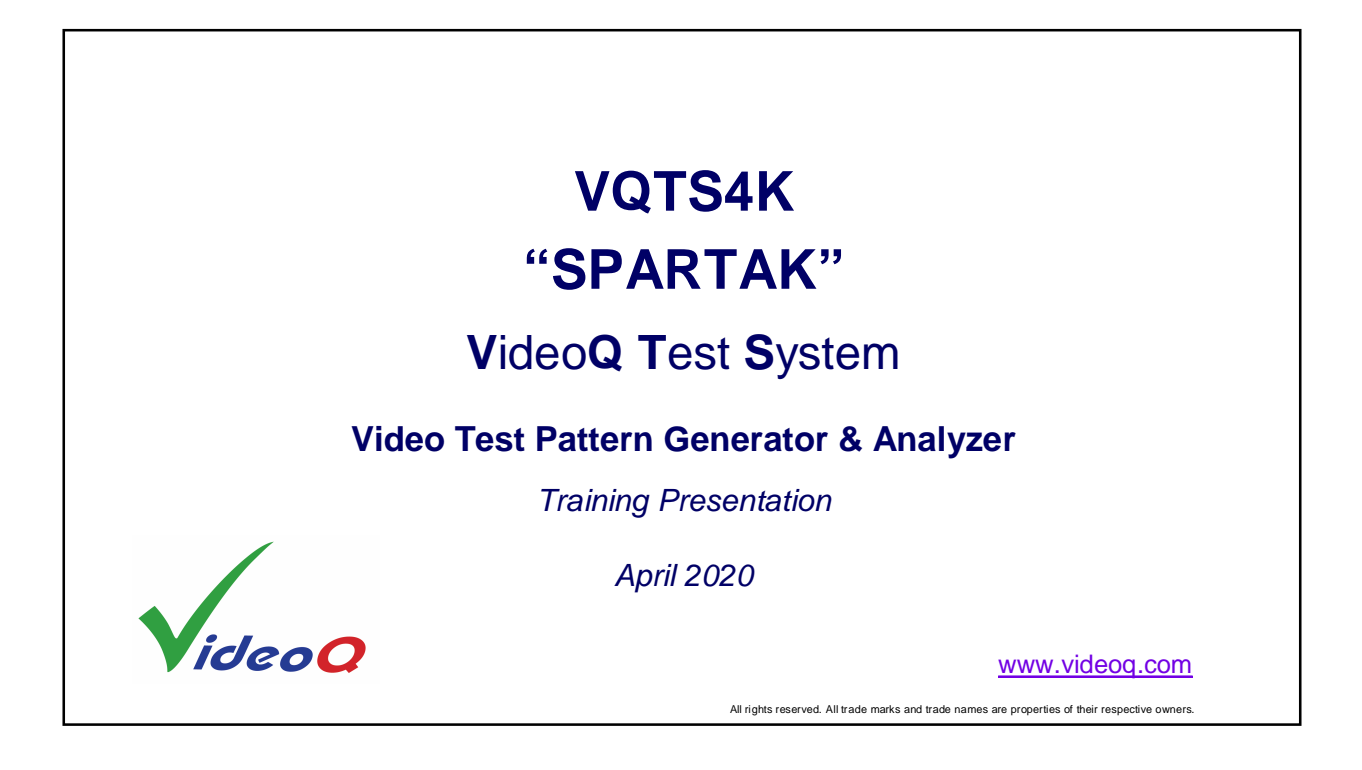

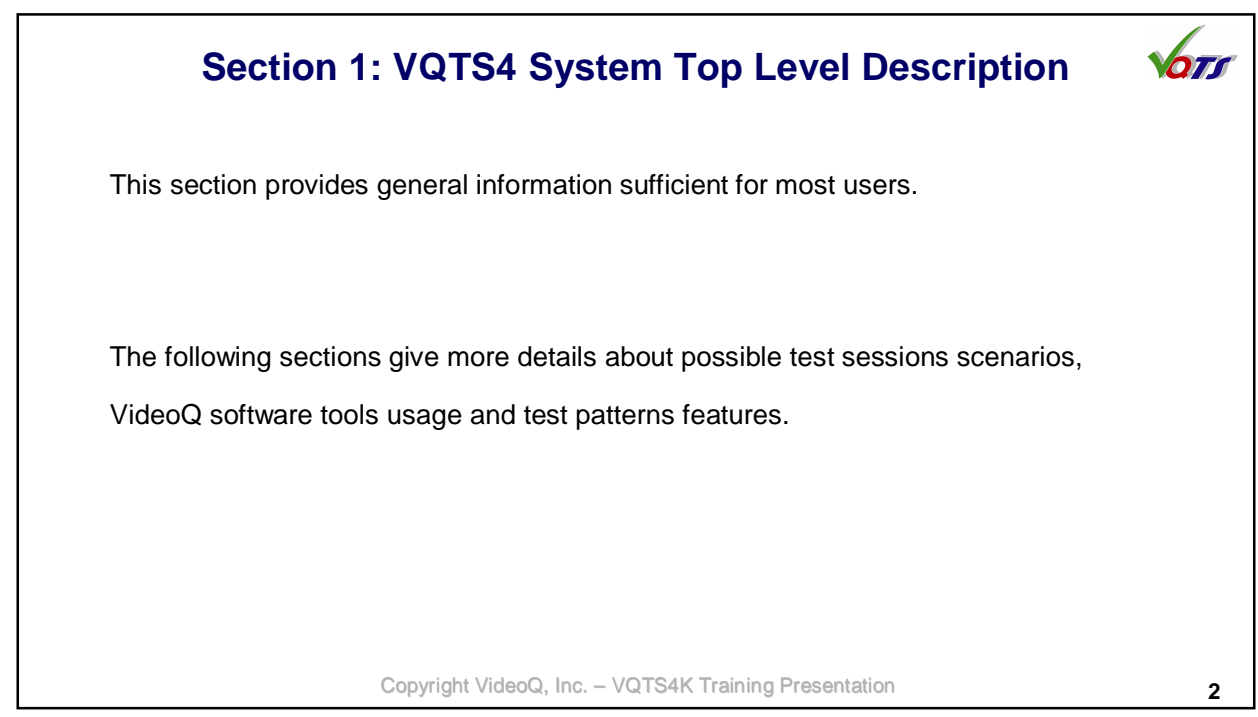

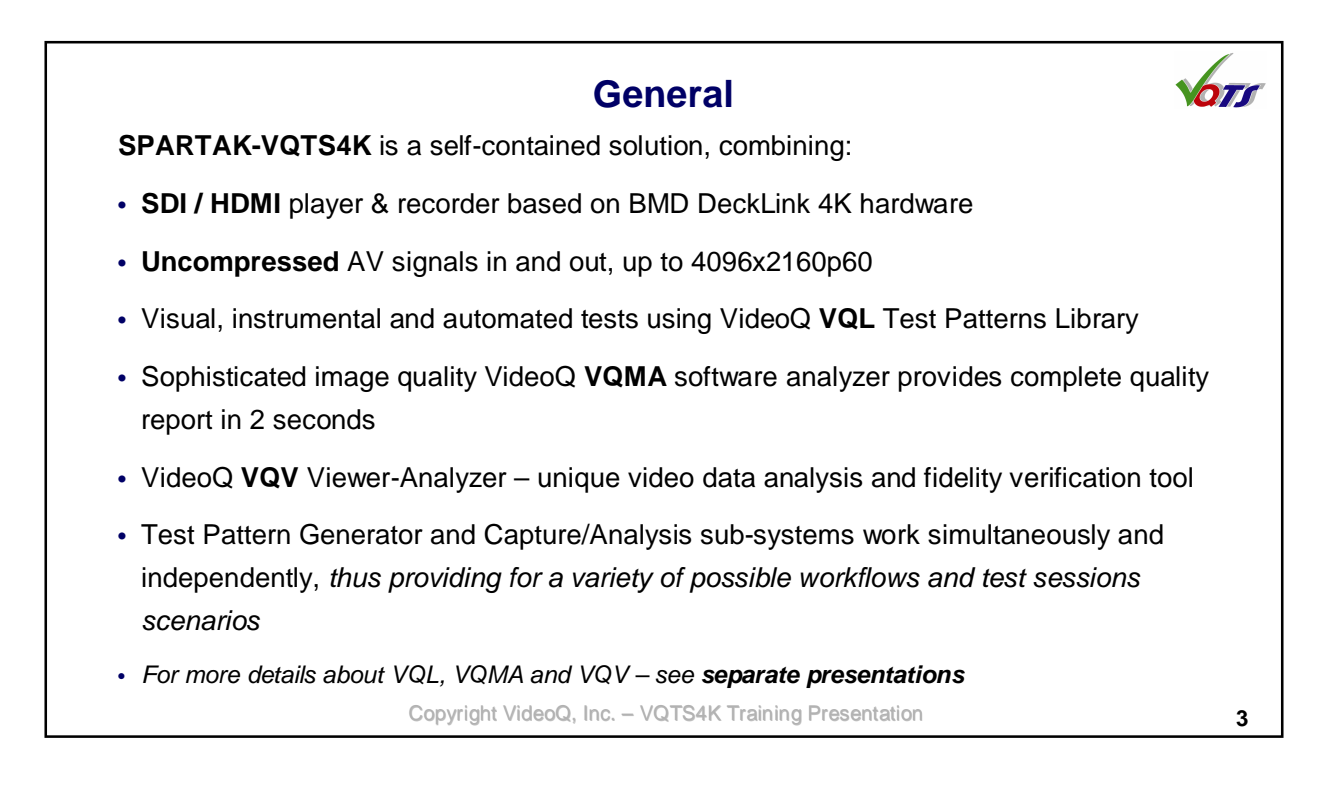

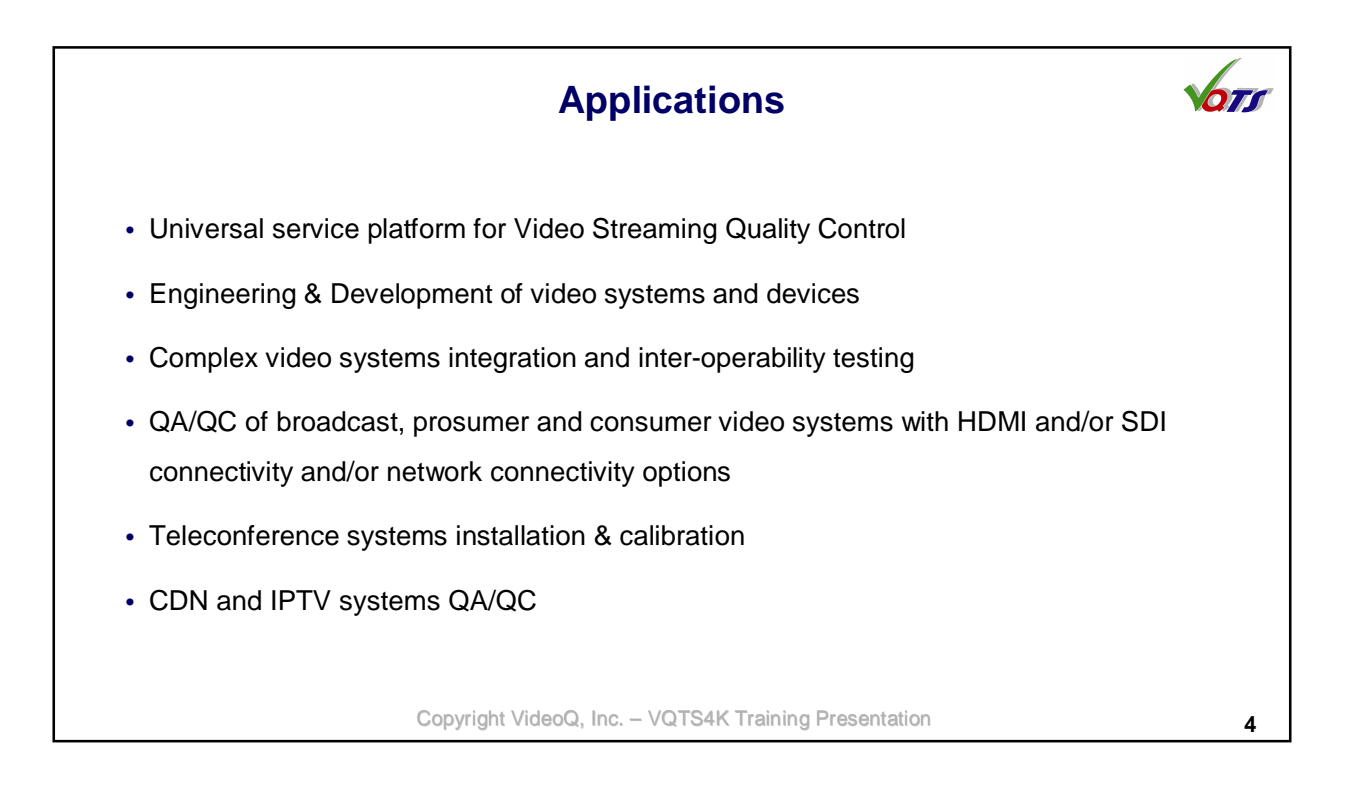

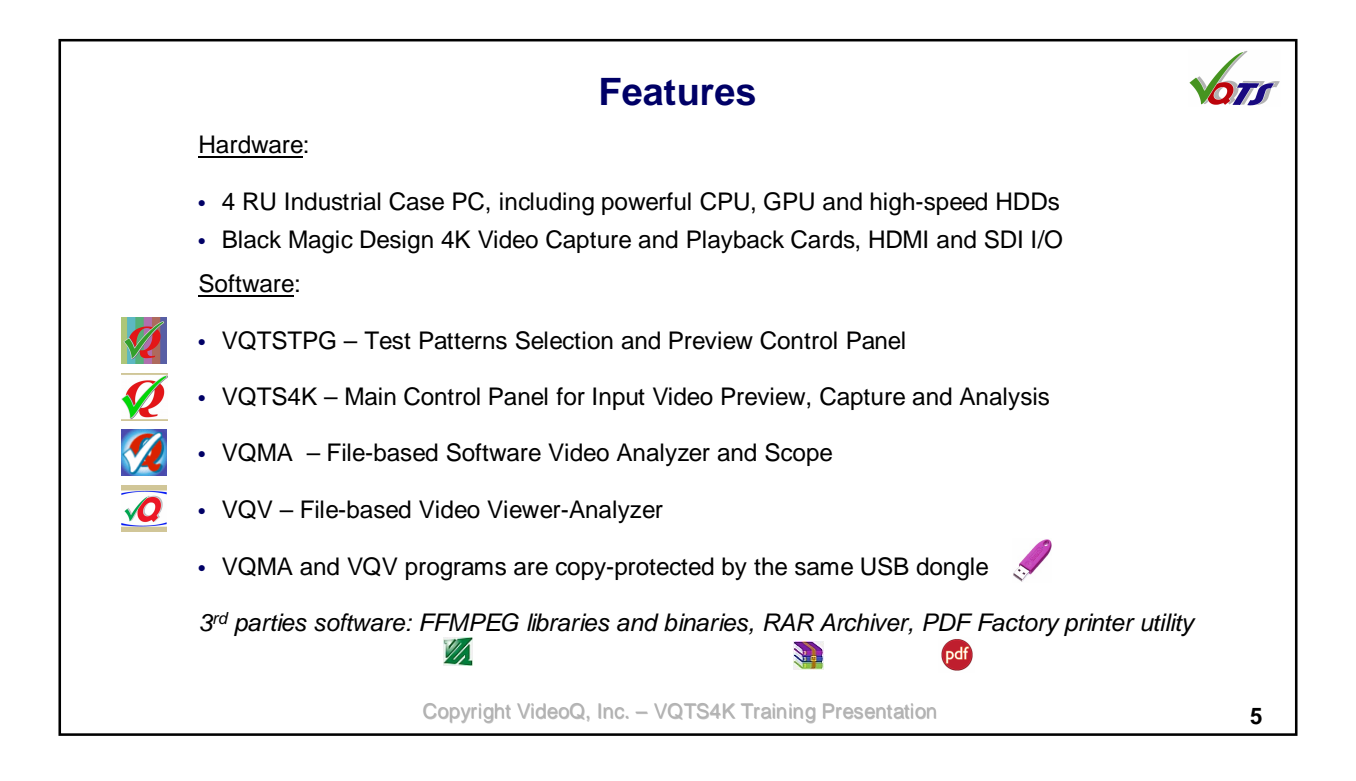

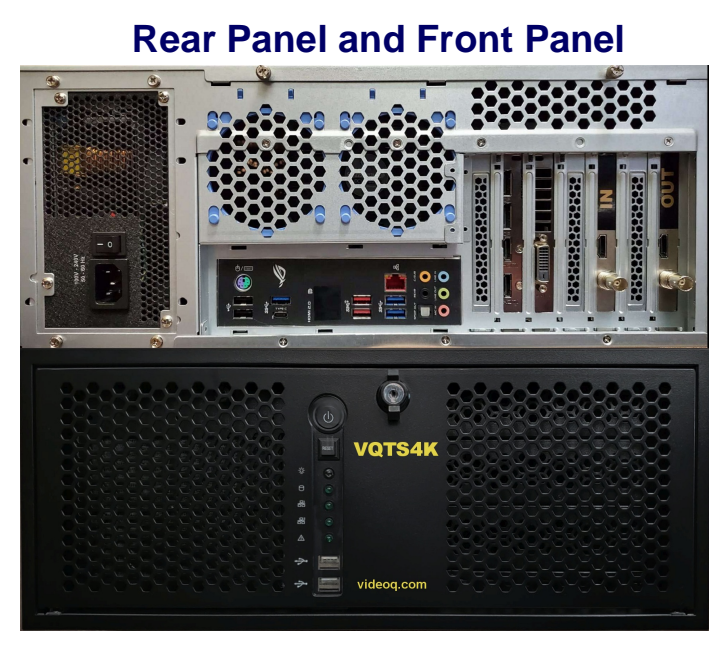

Copyright VideoQ, Inc. - VQTS4K Training Presentation **6** 

675

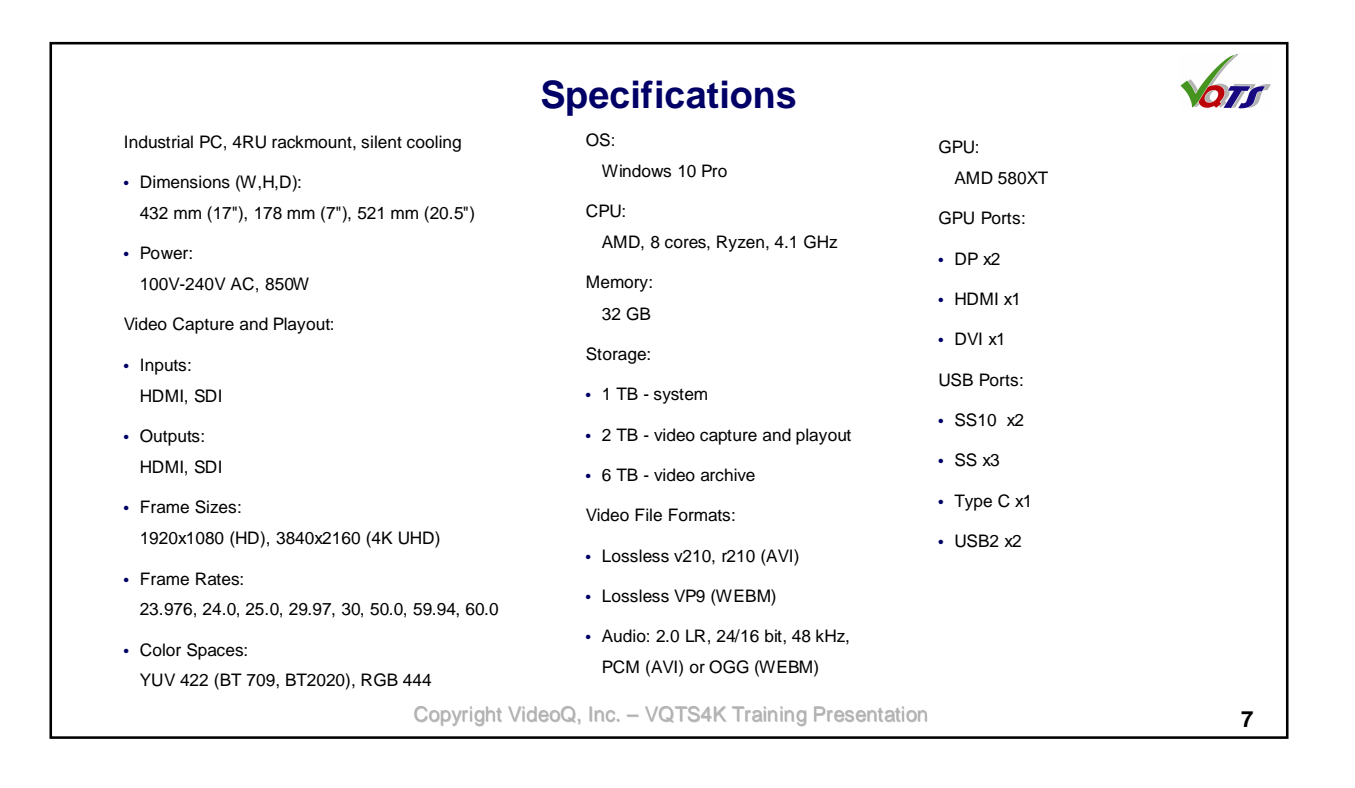

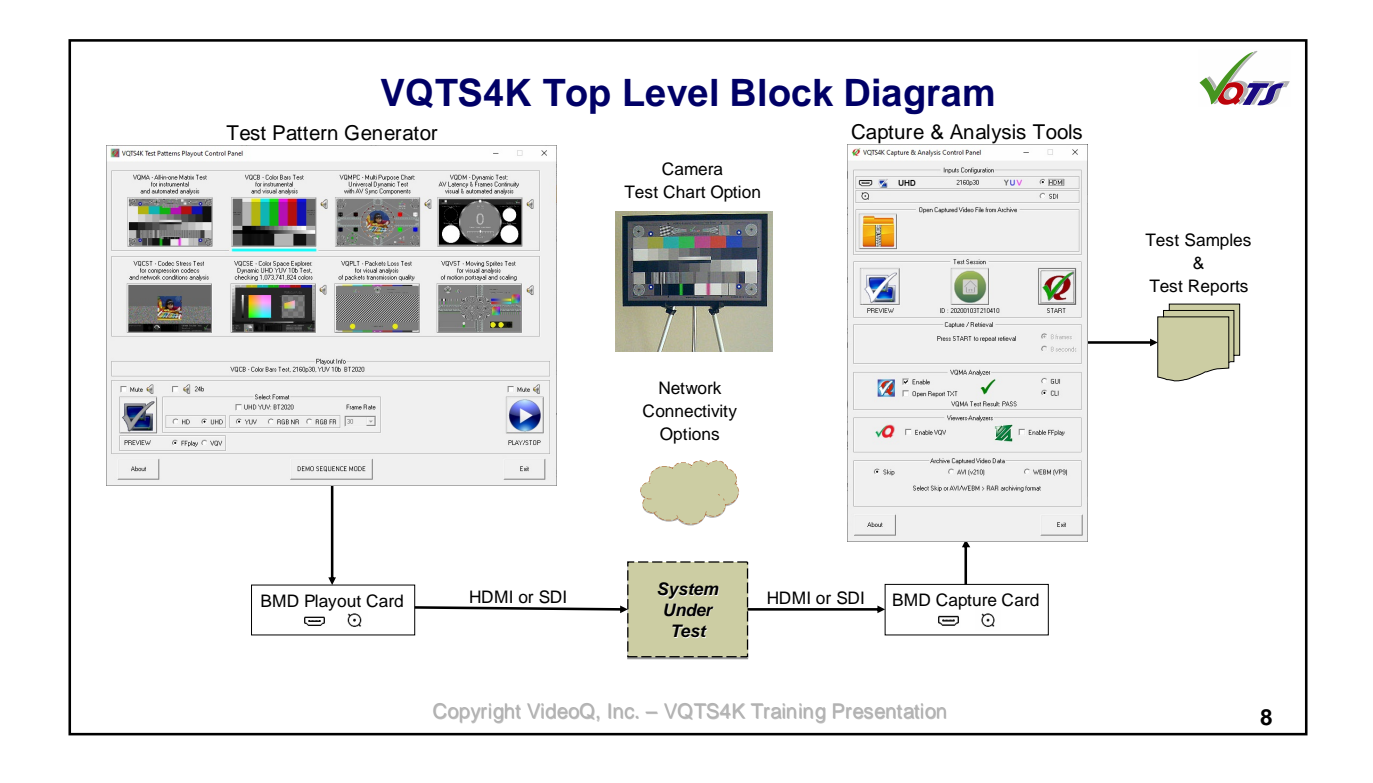

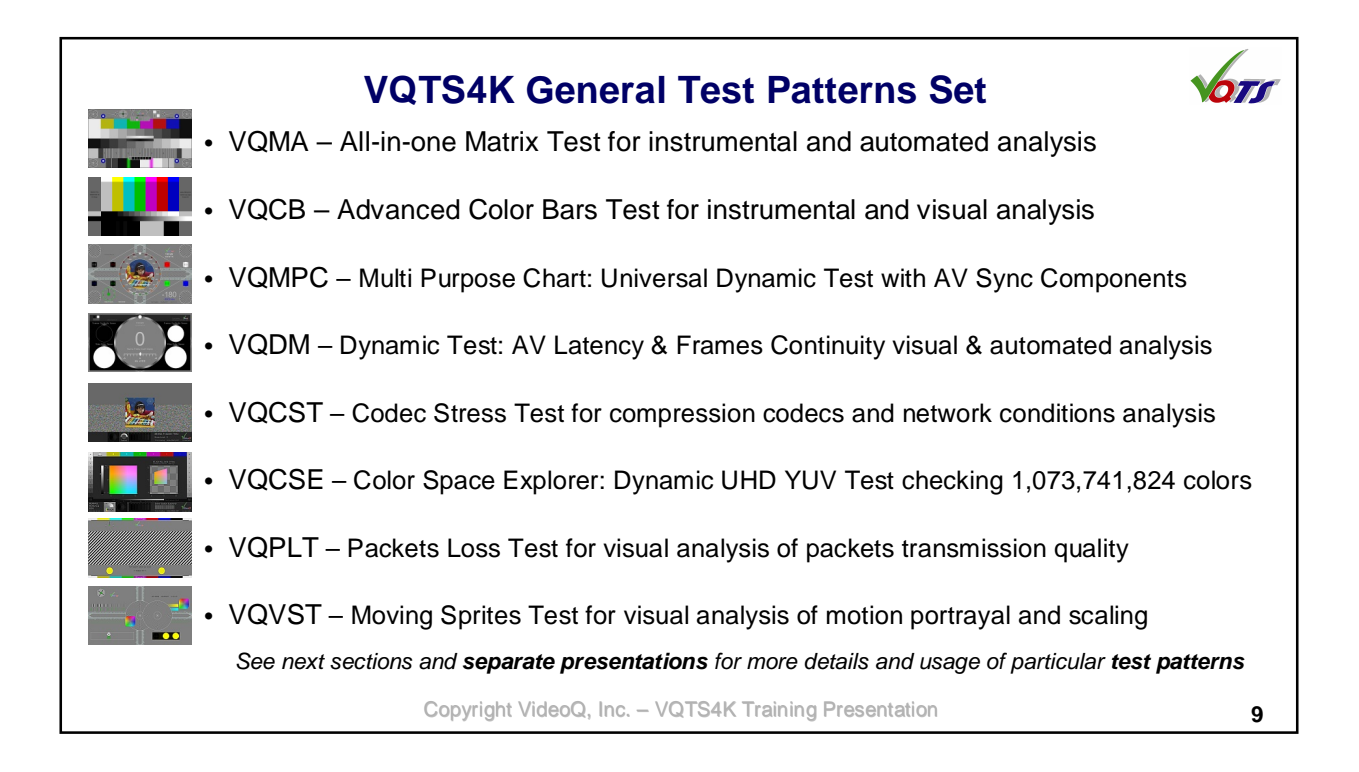

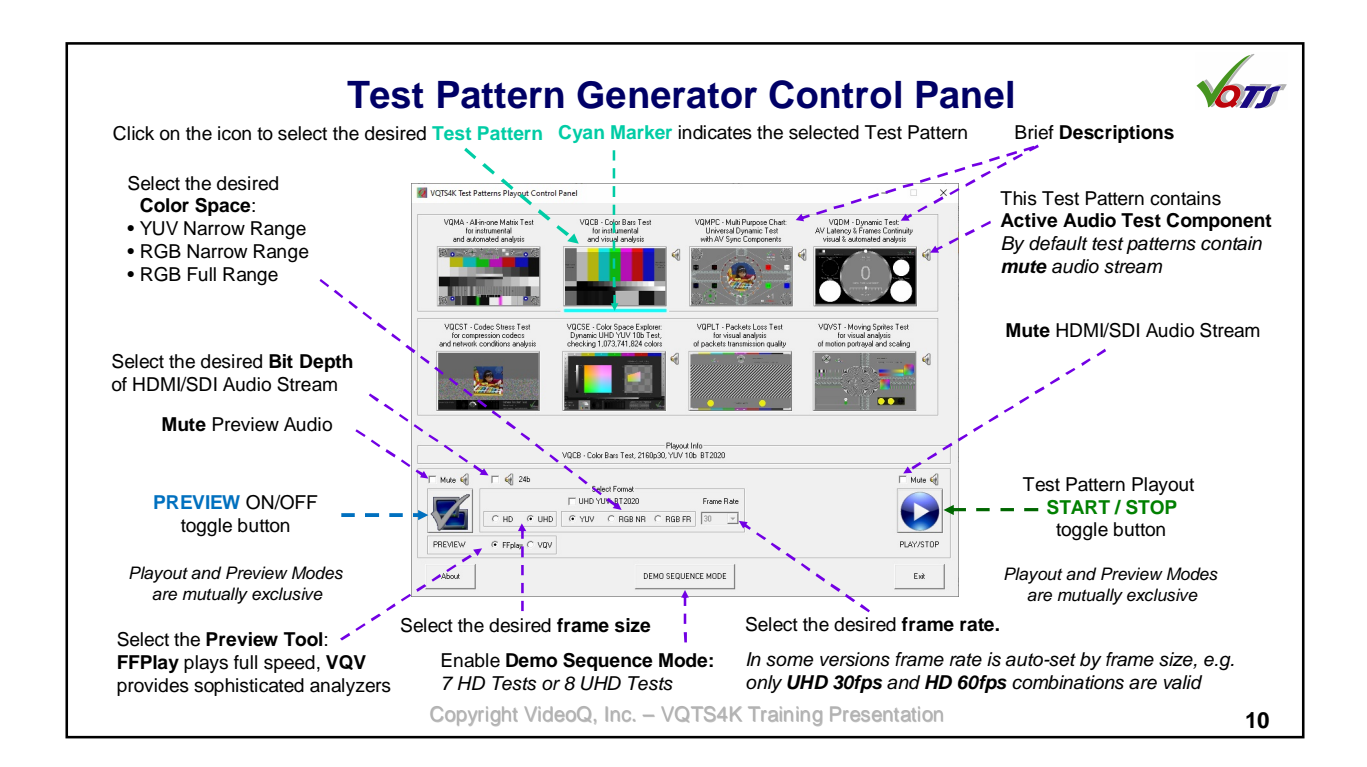

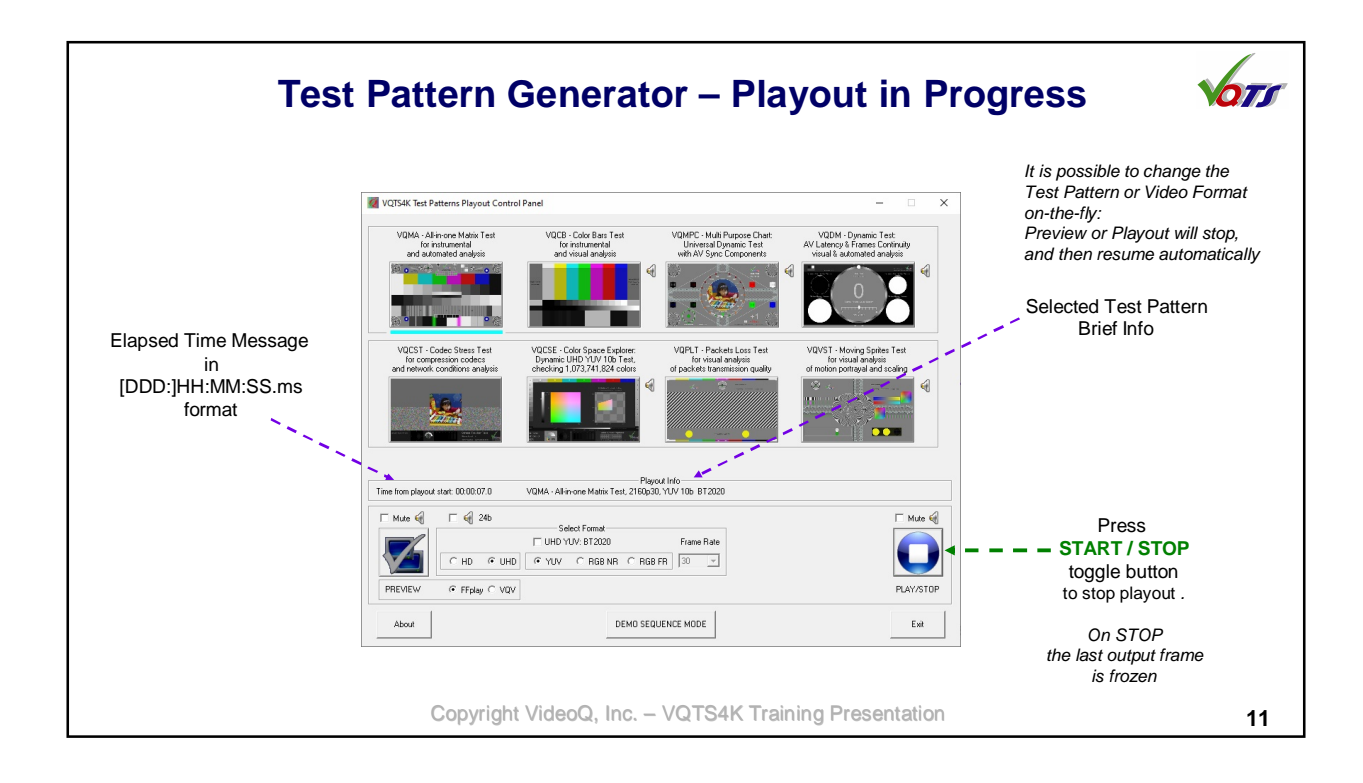

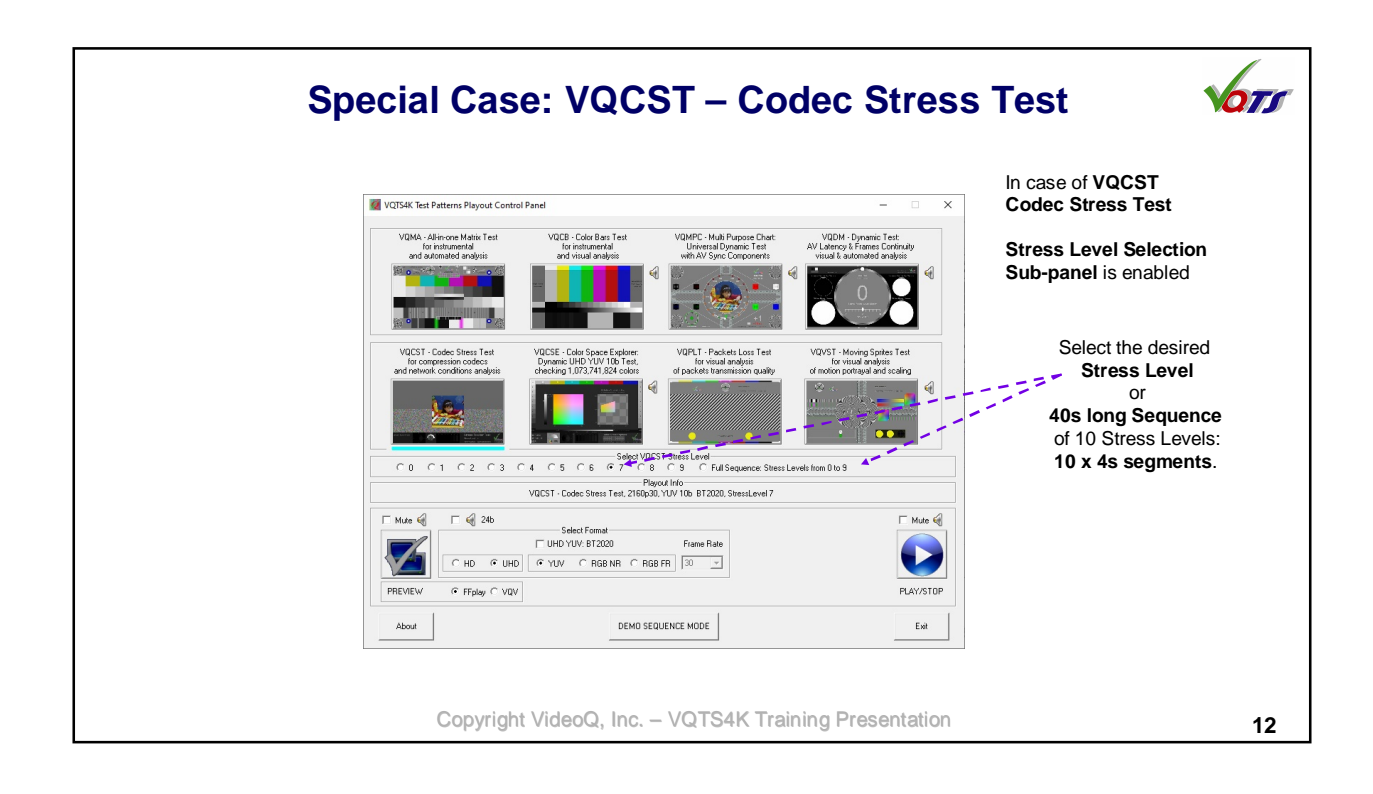

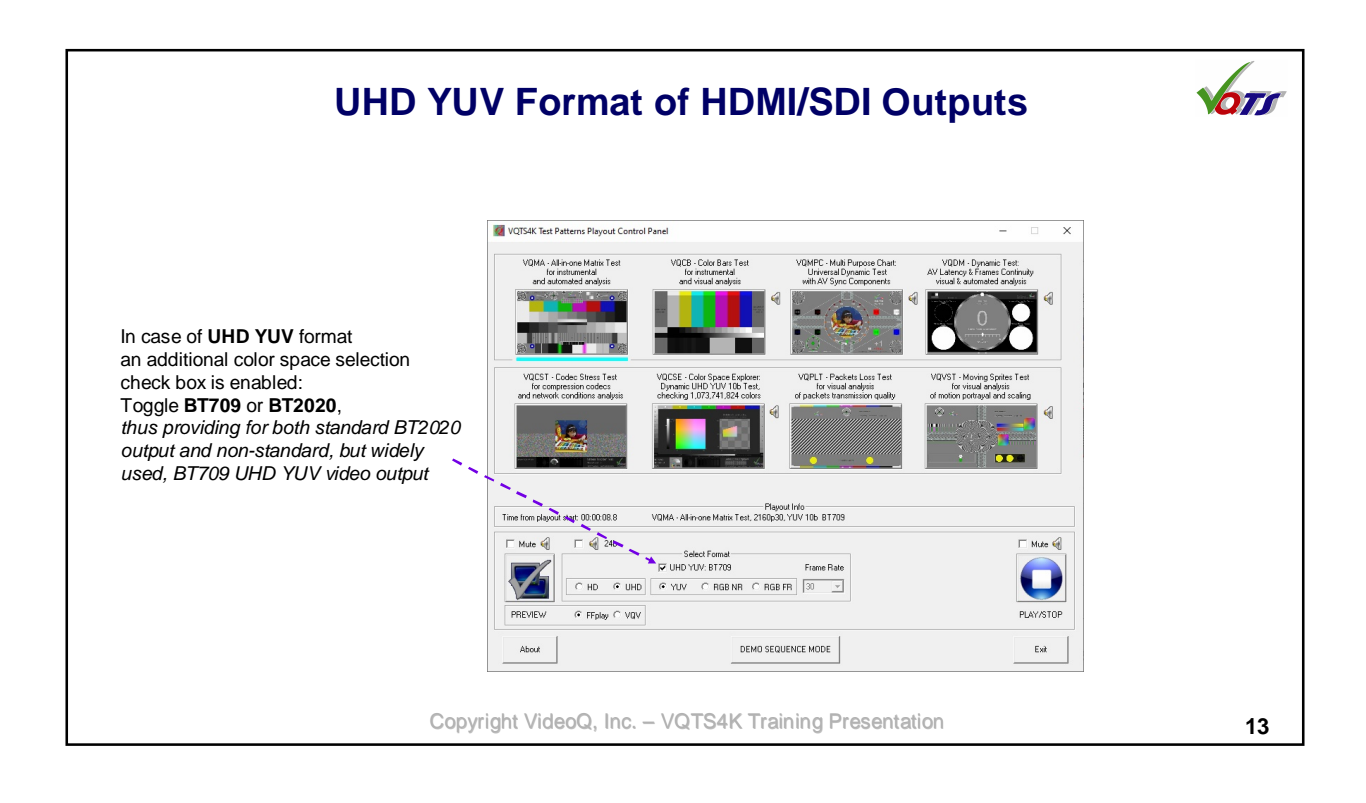

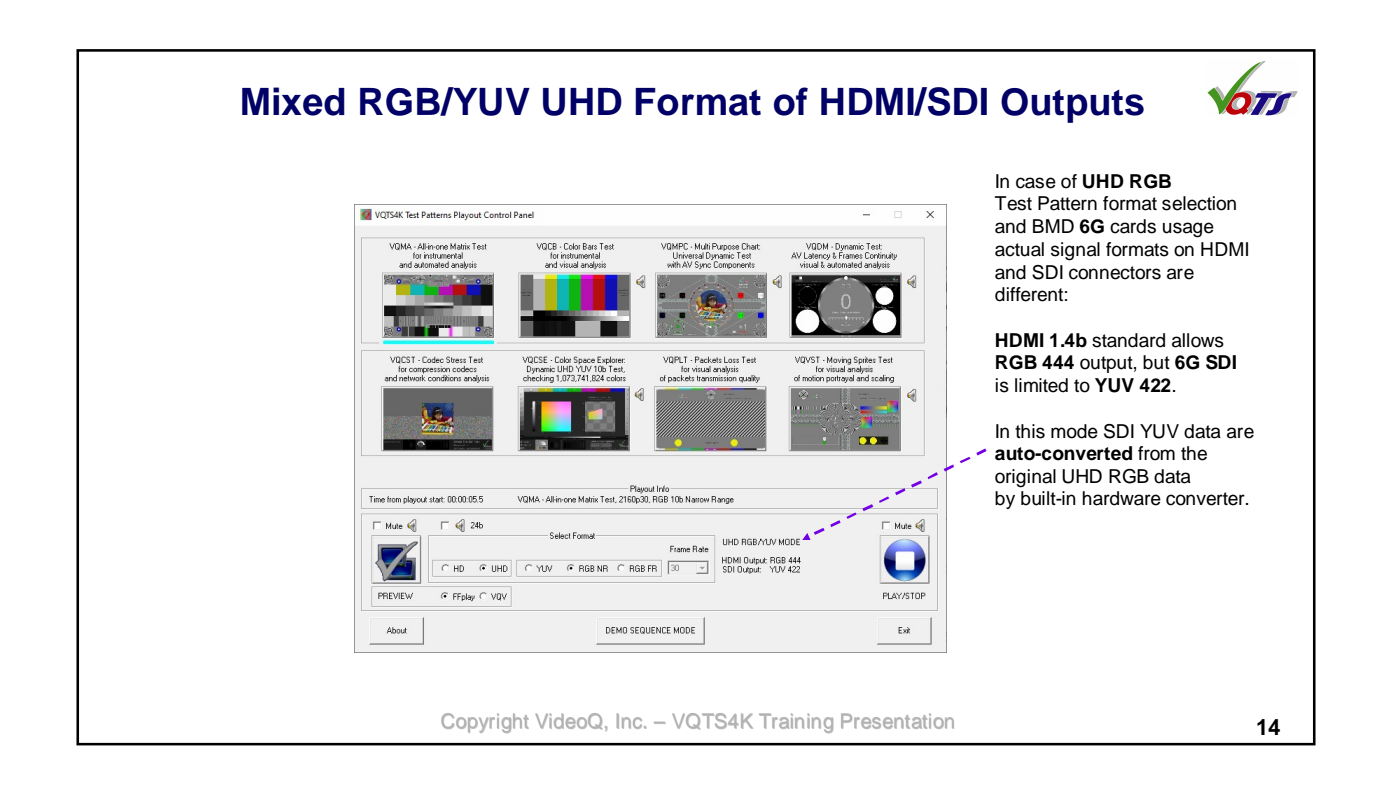

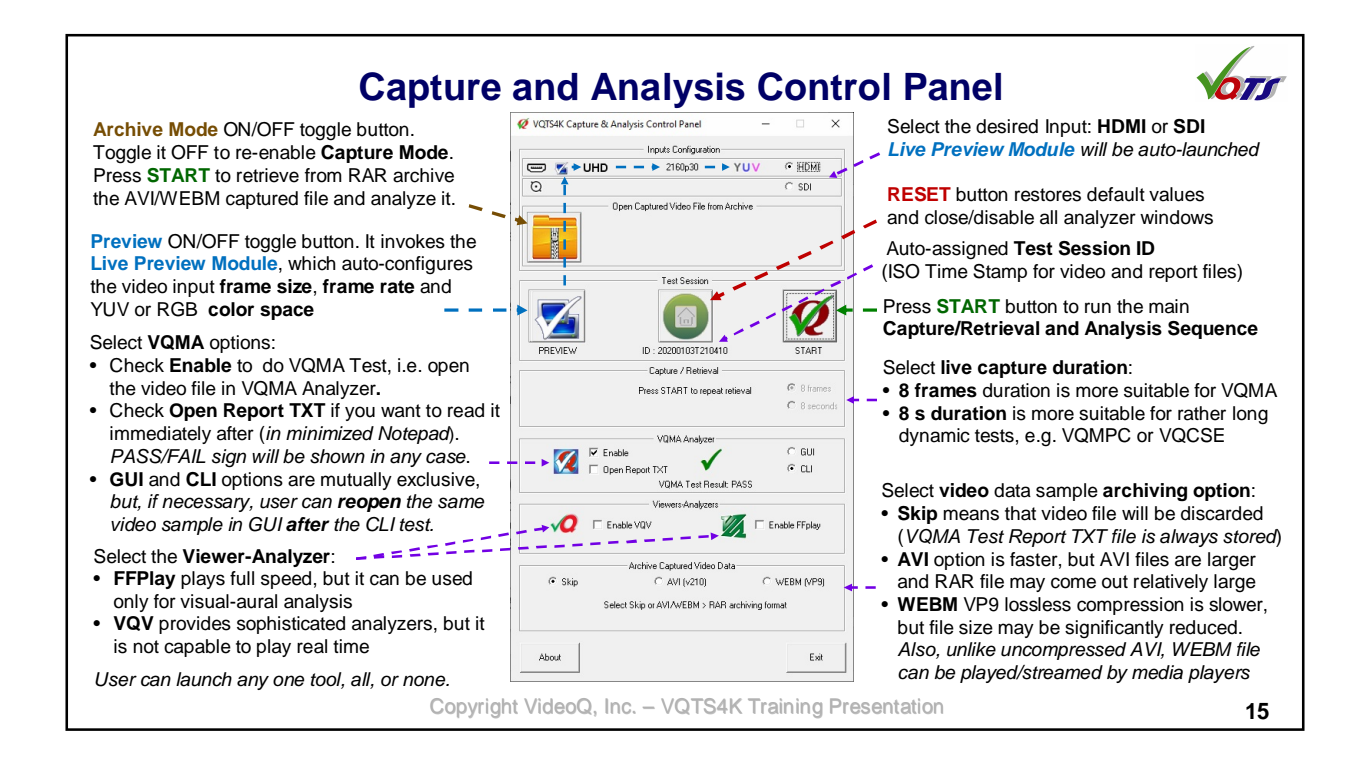

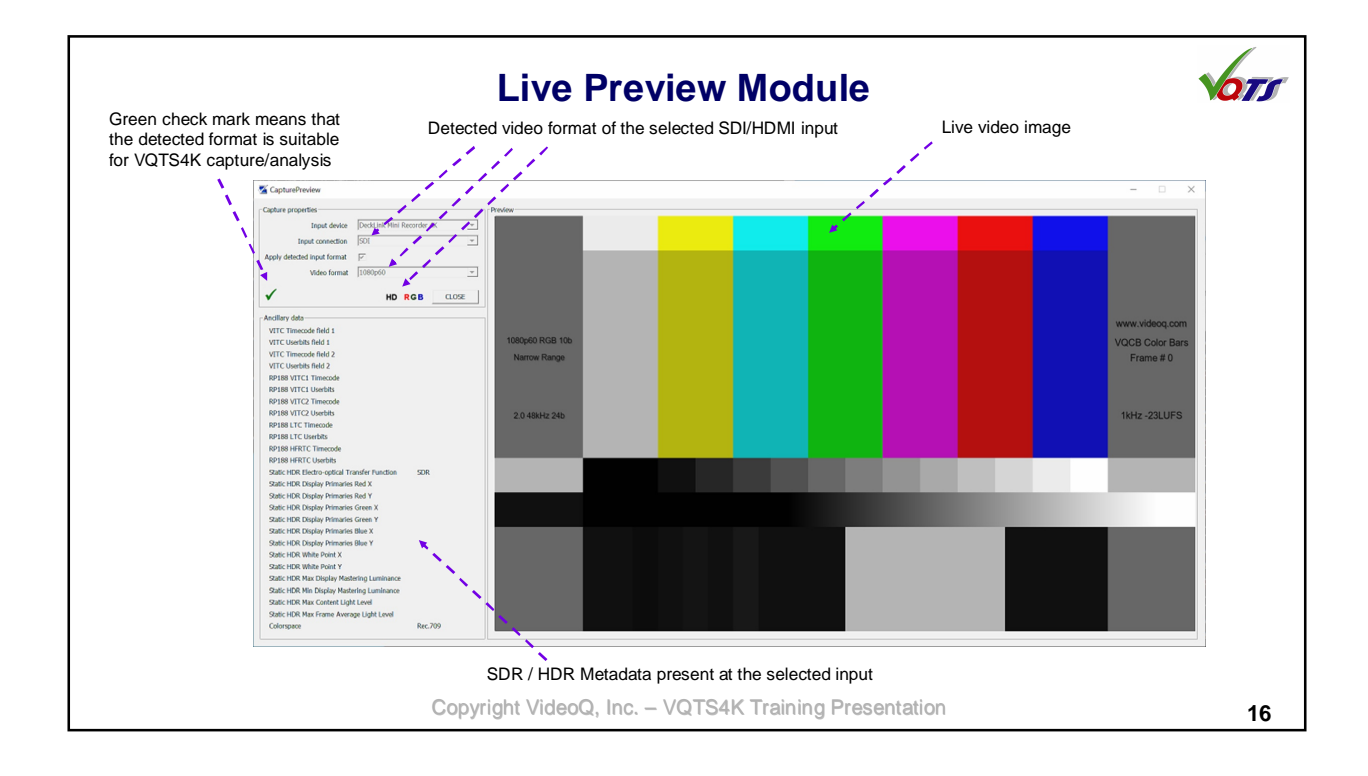

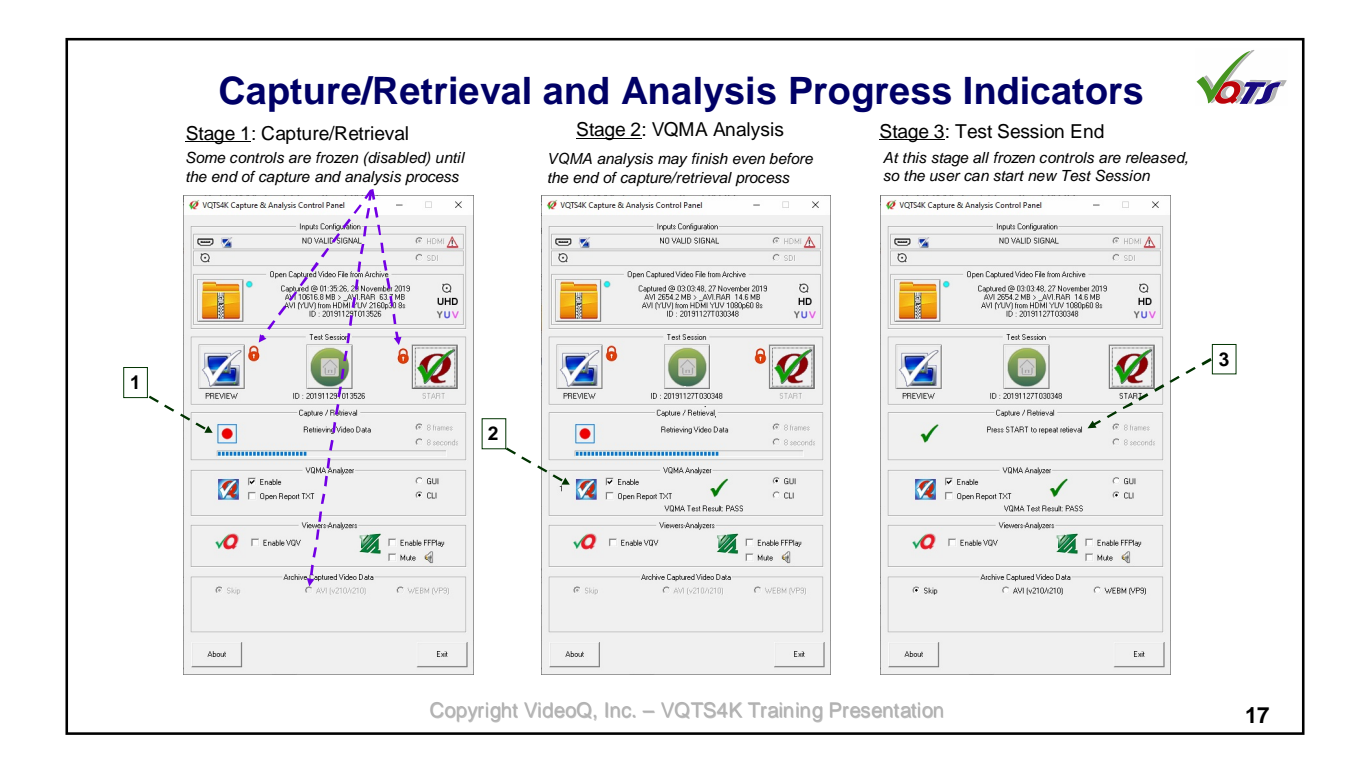

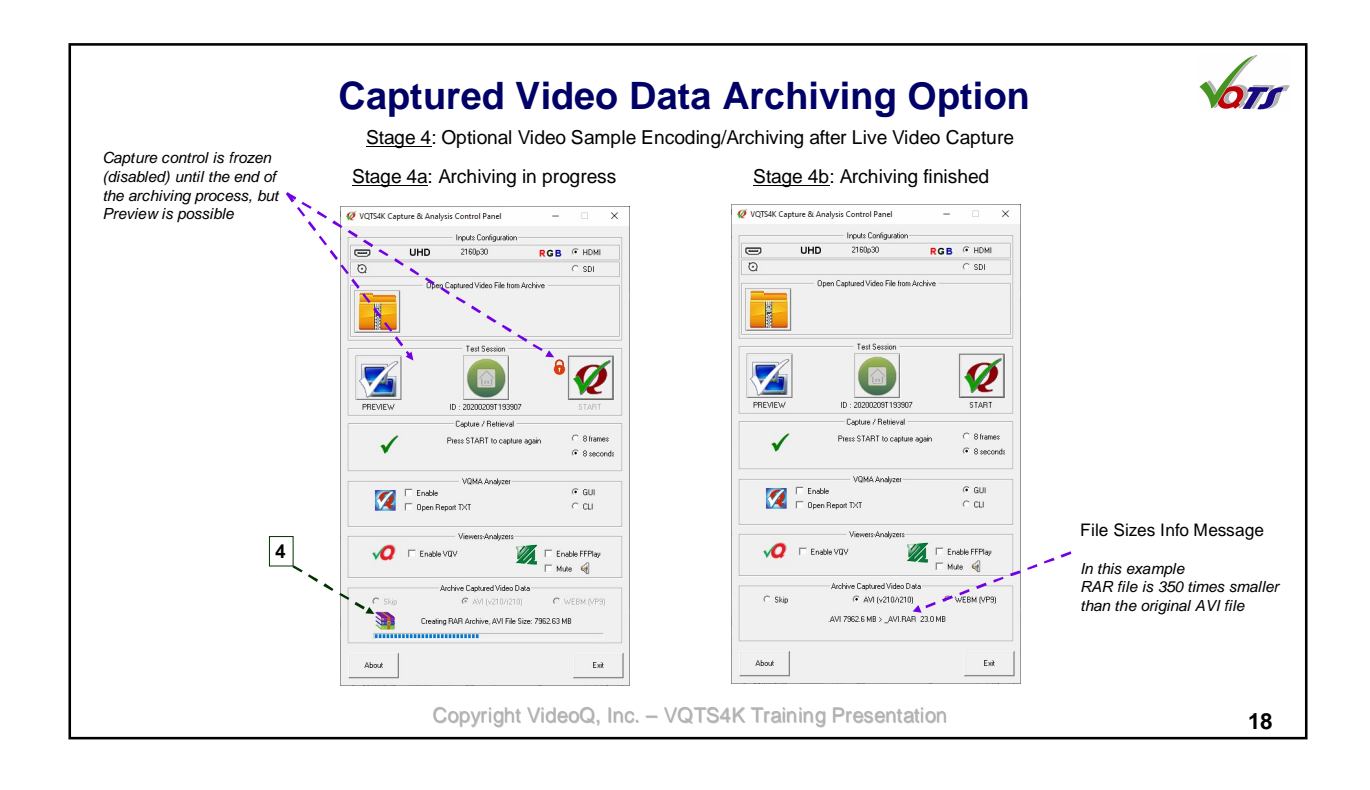

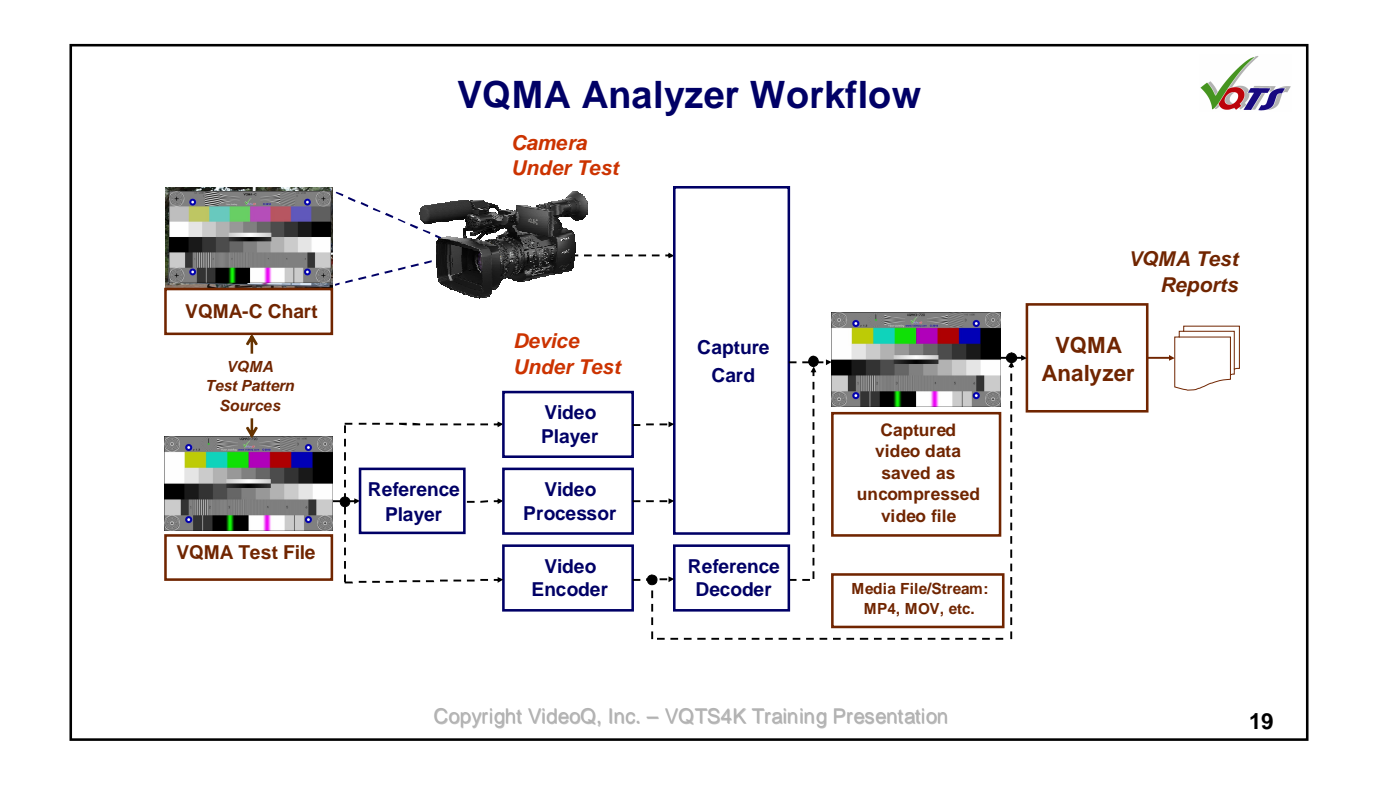

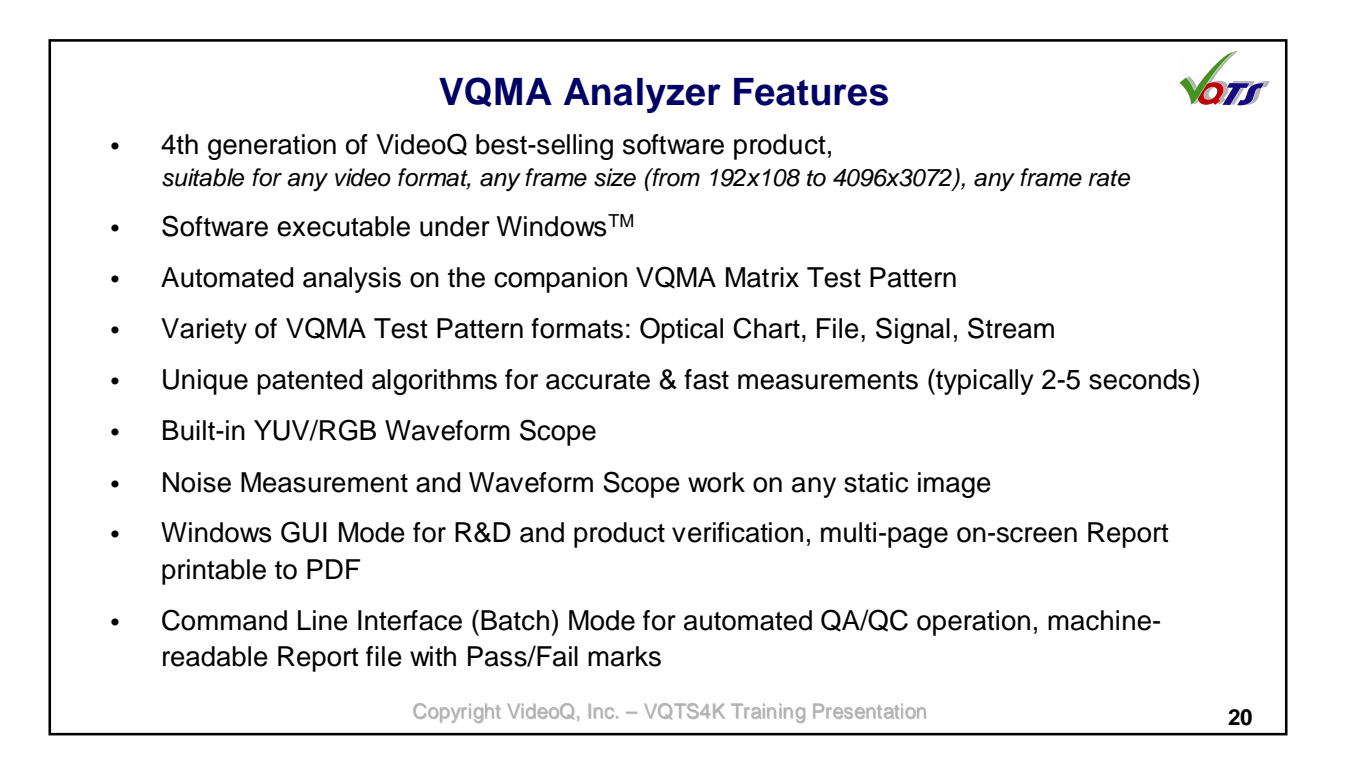

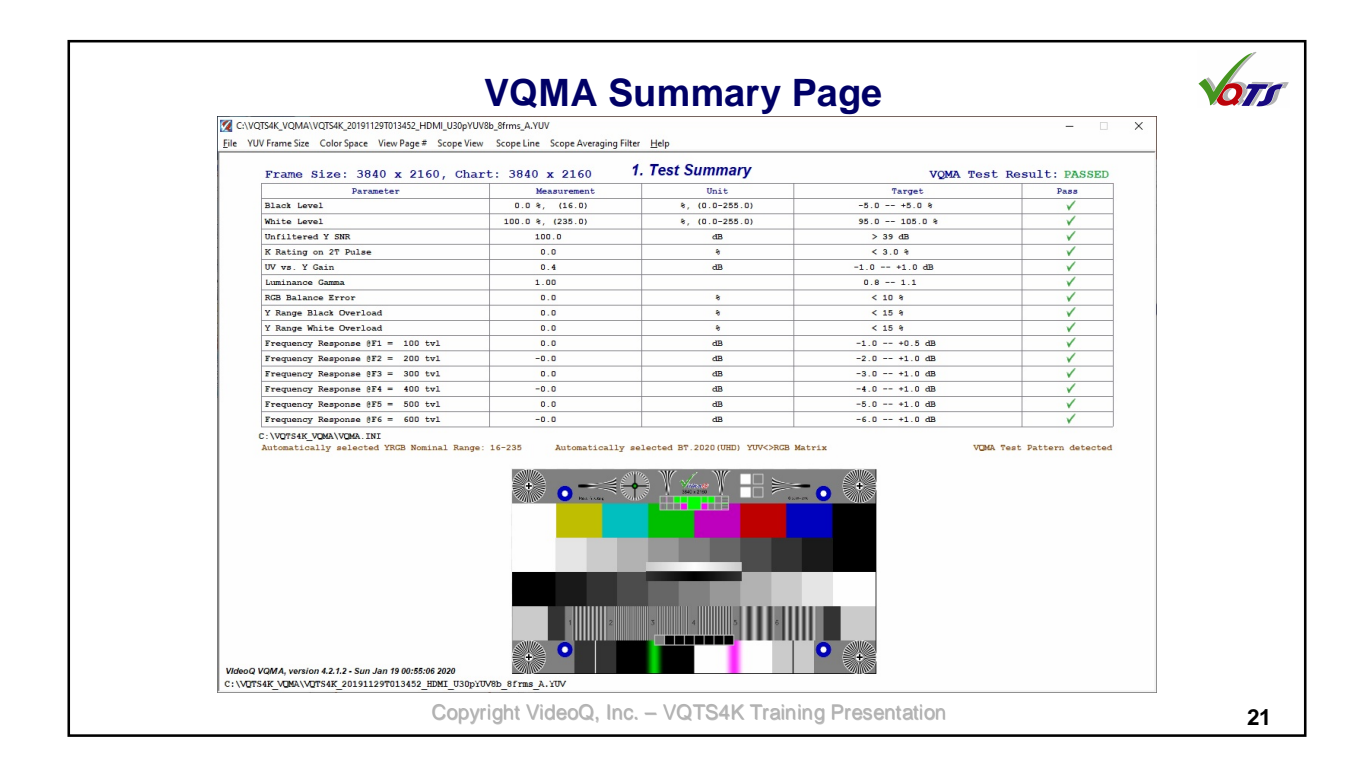

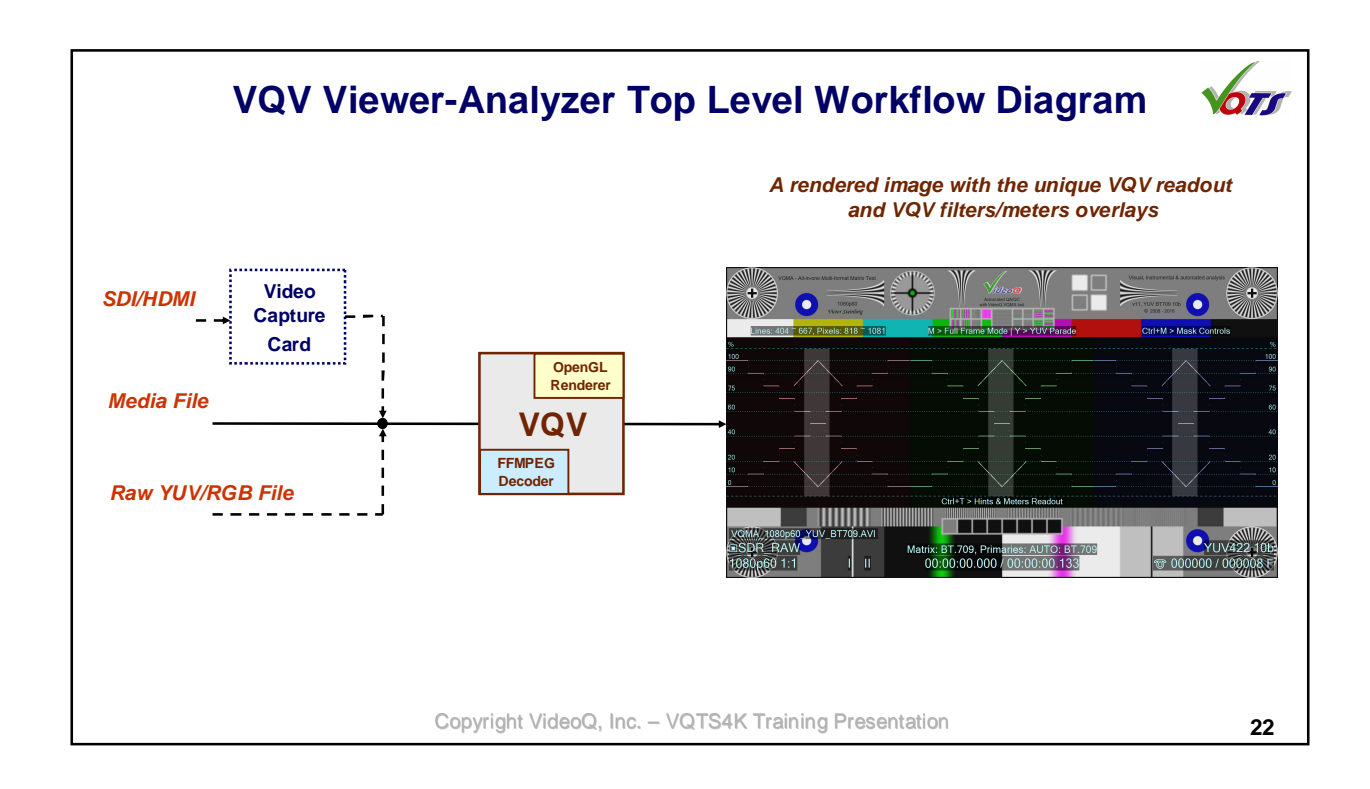

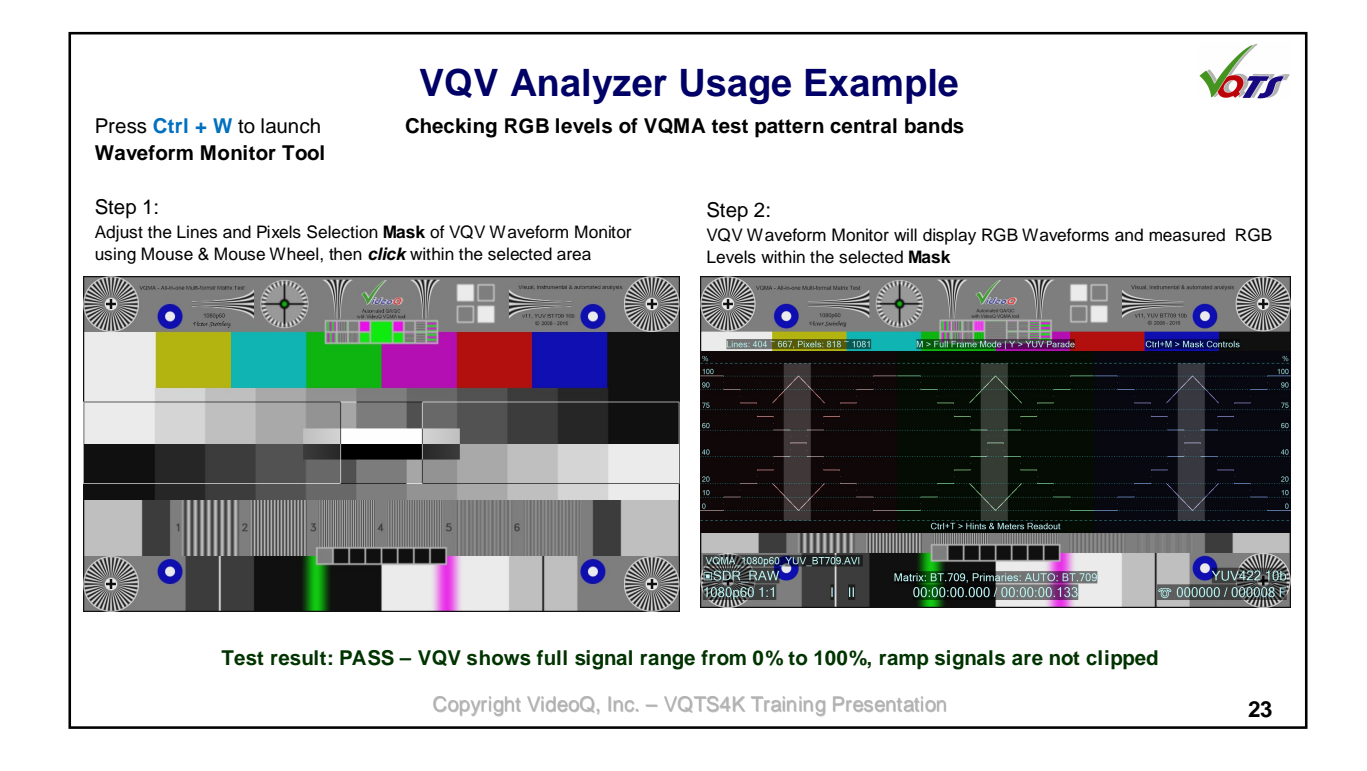

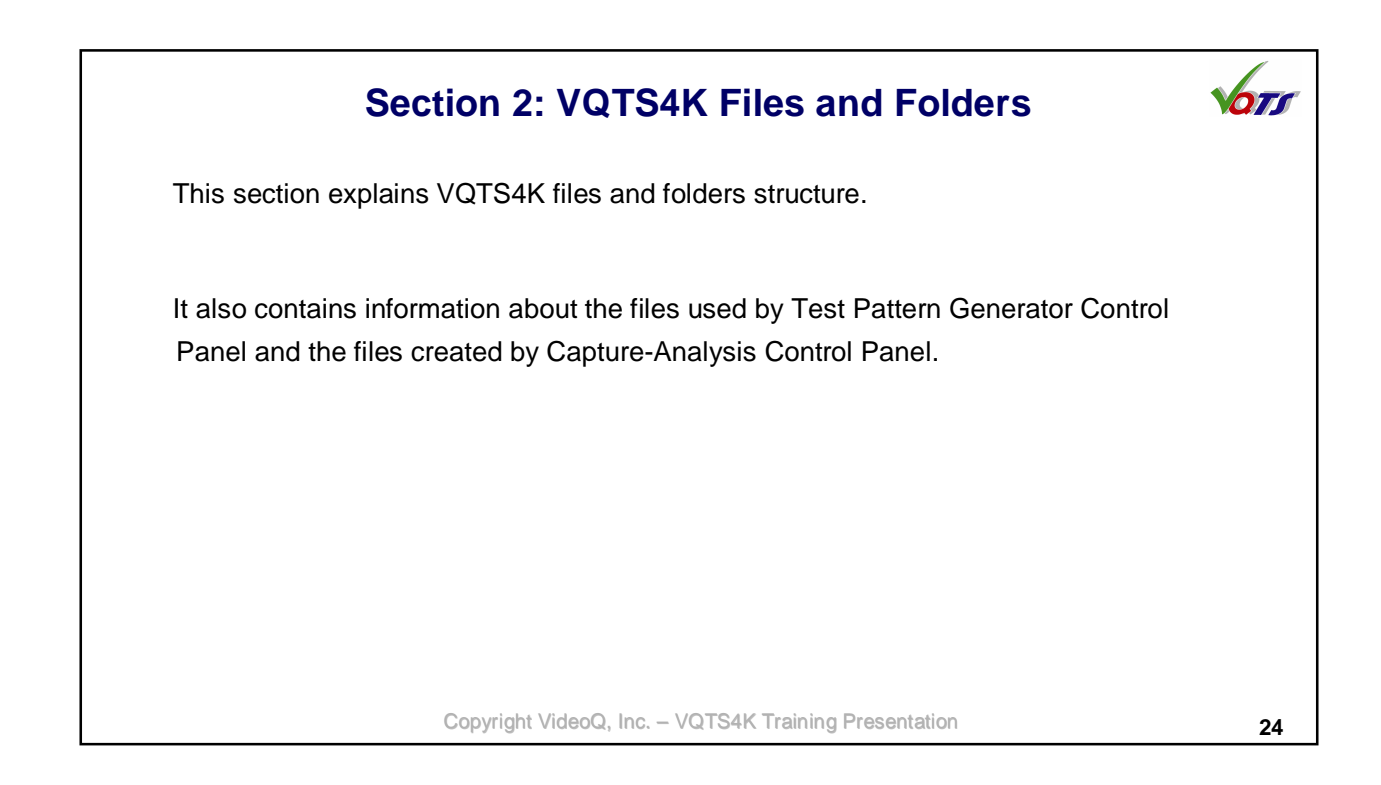

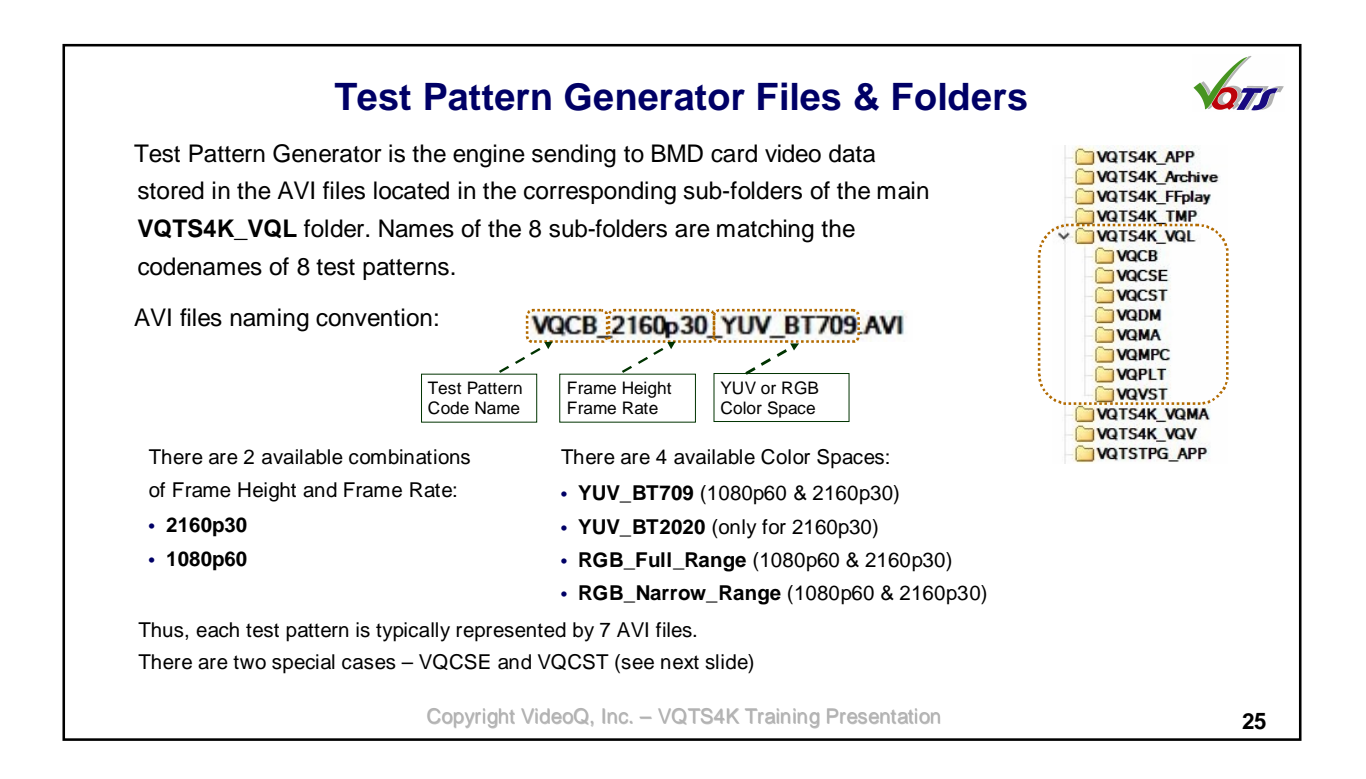

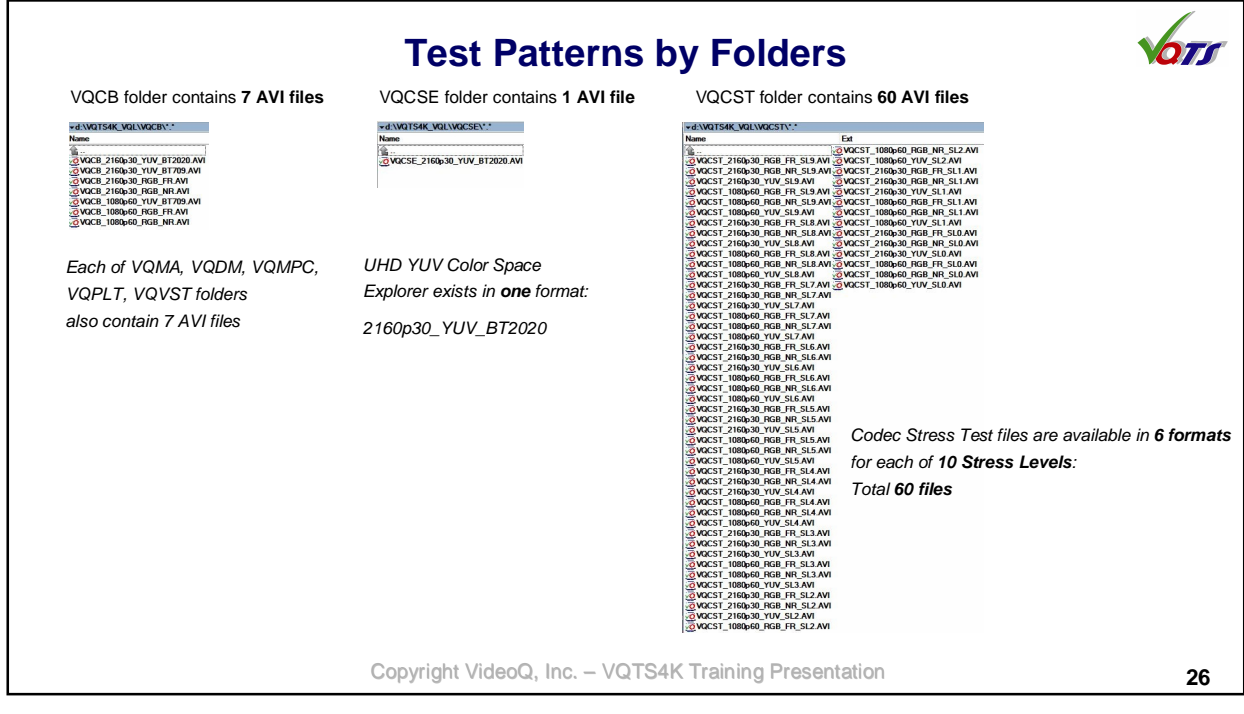

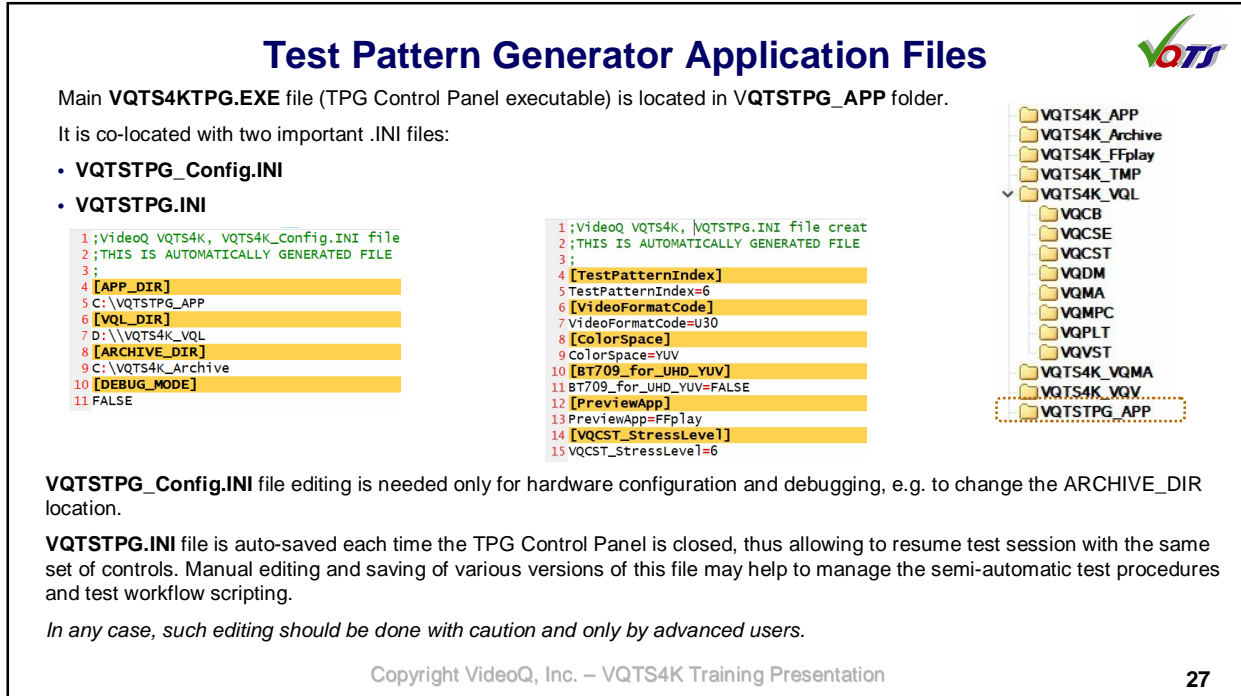

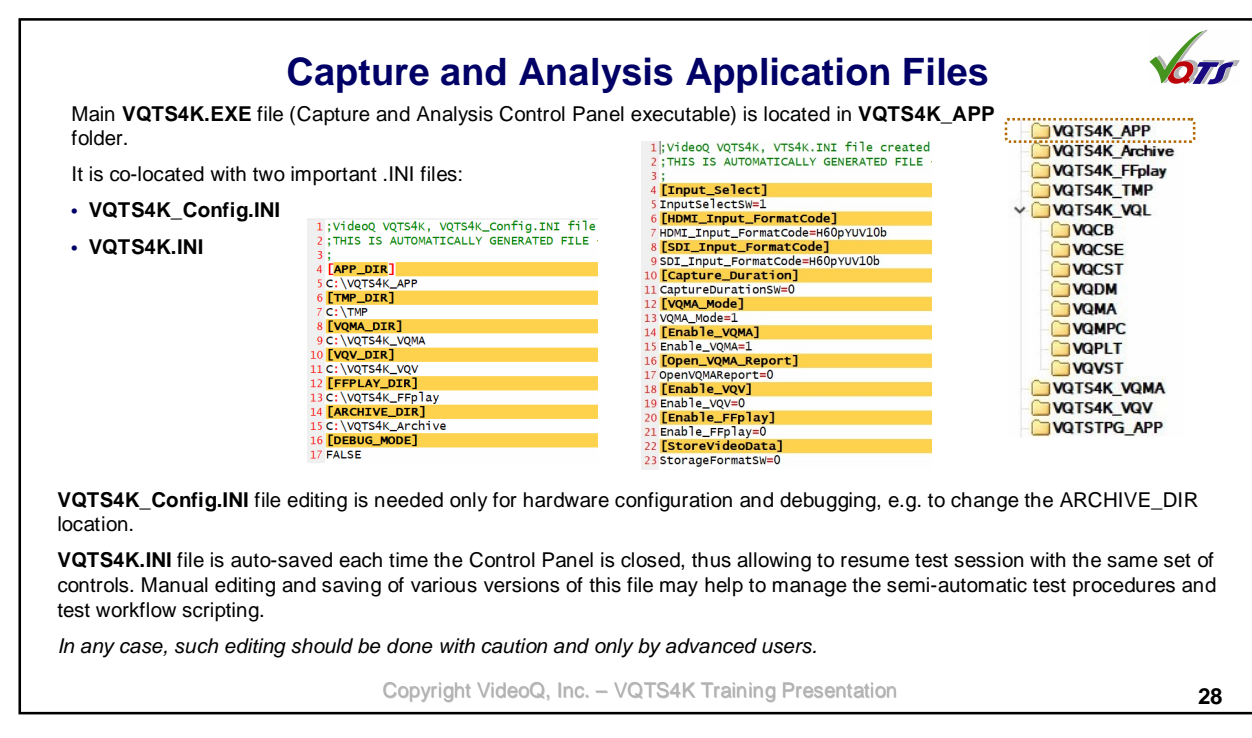

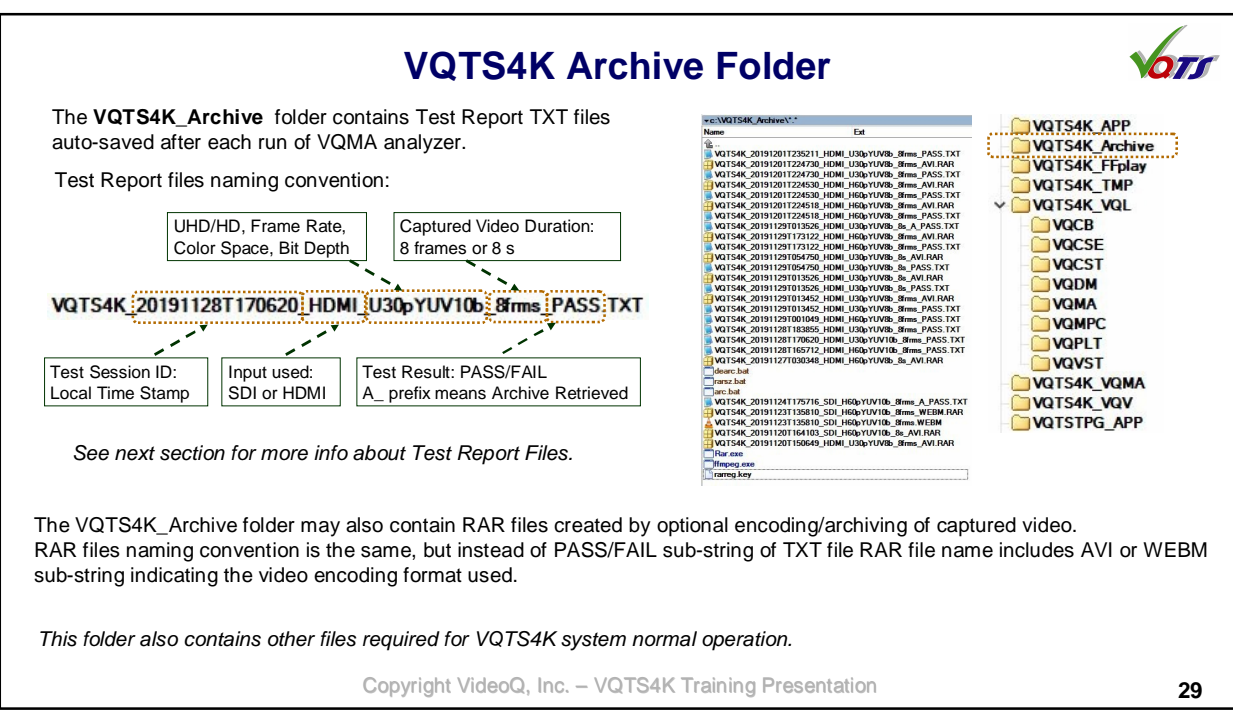

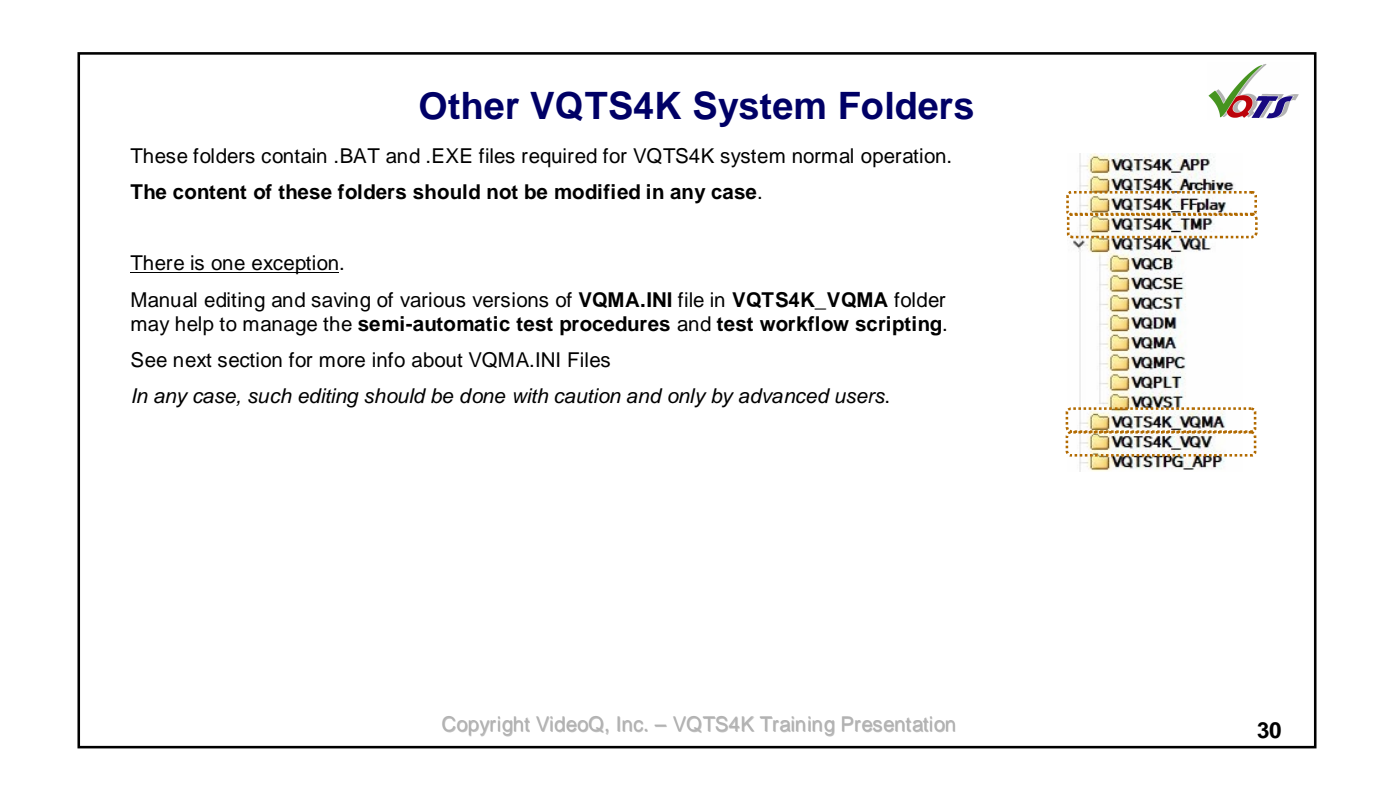

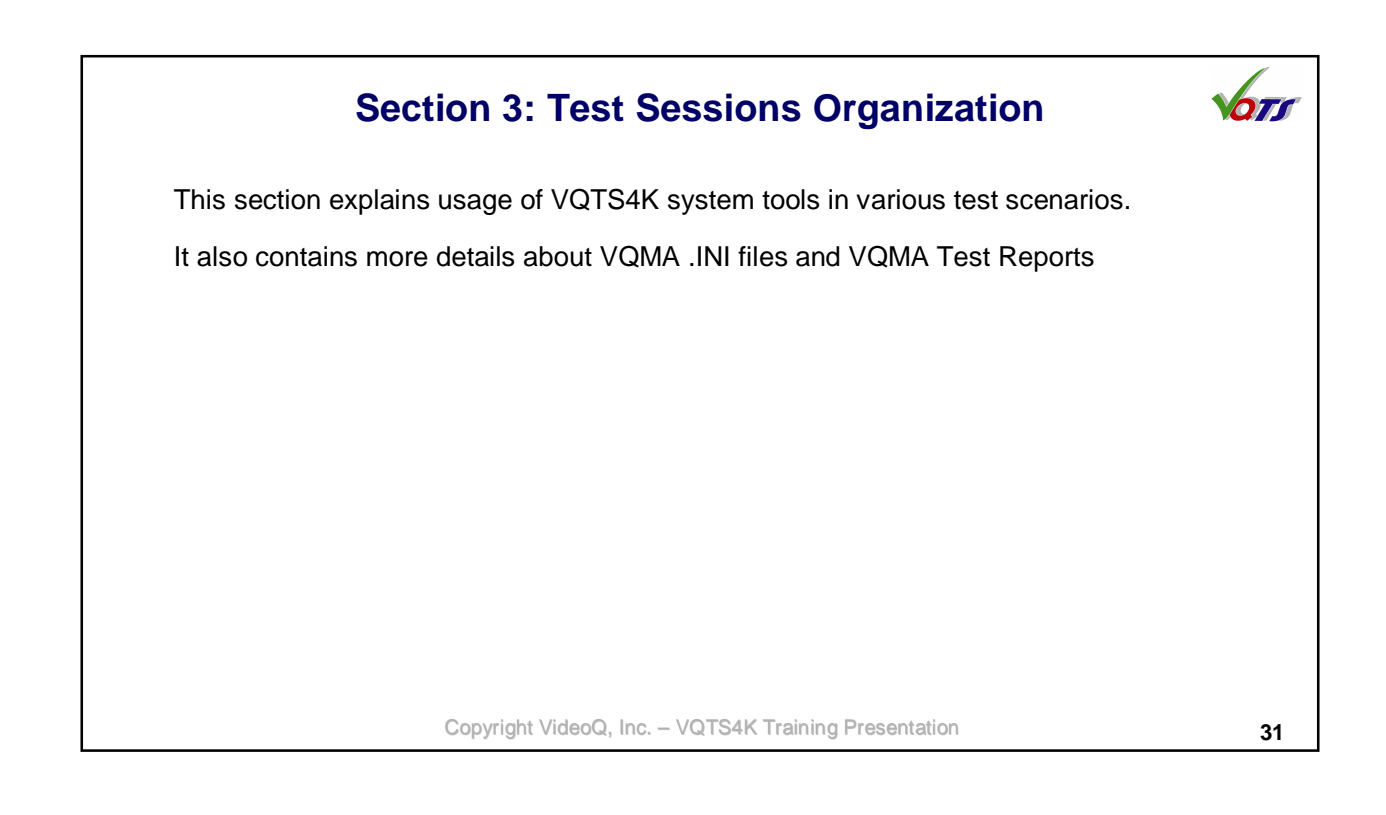

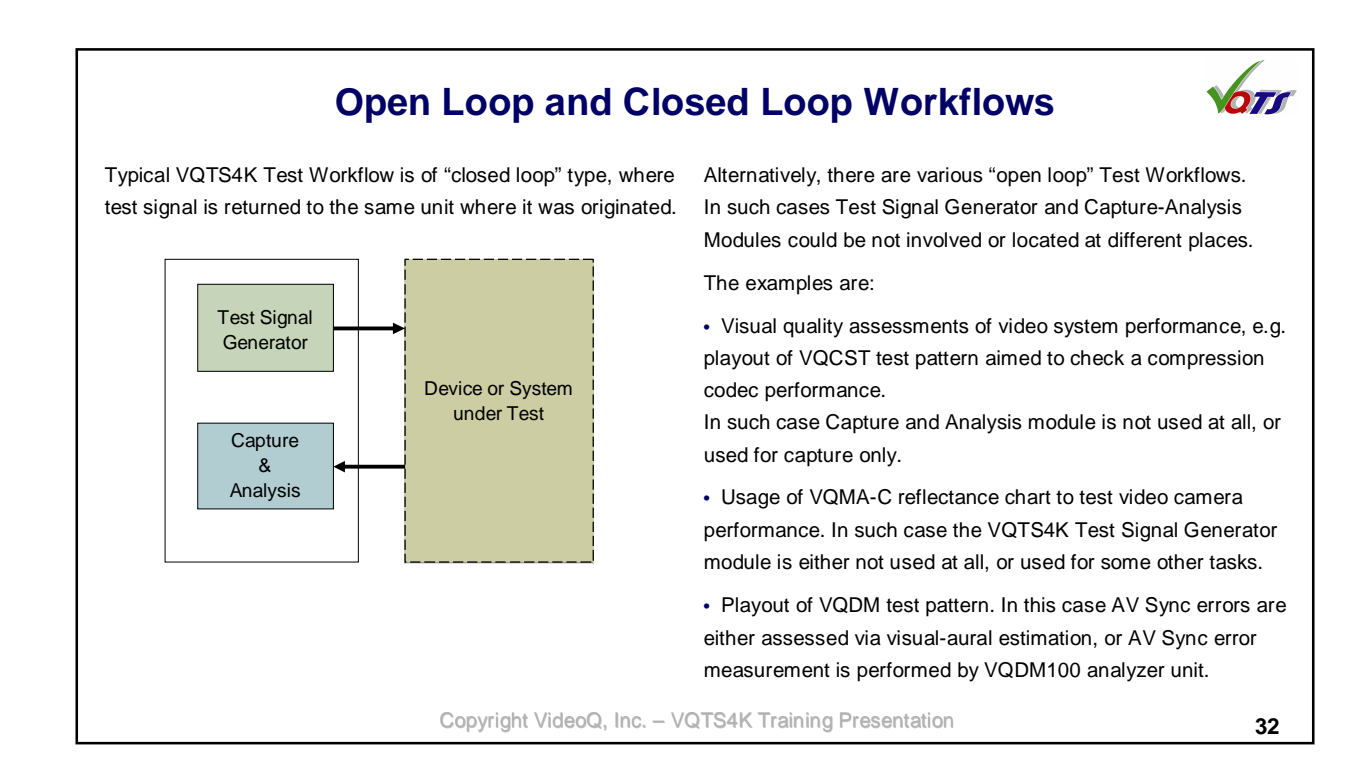

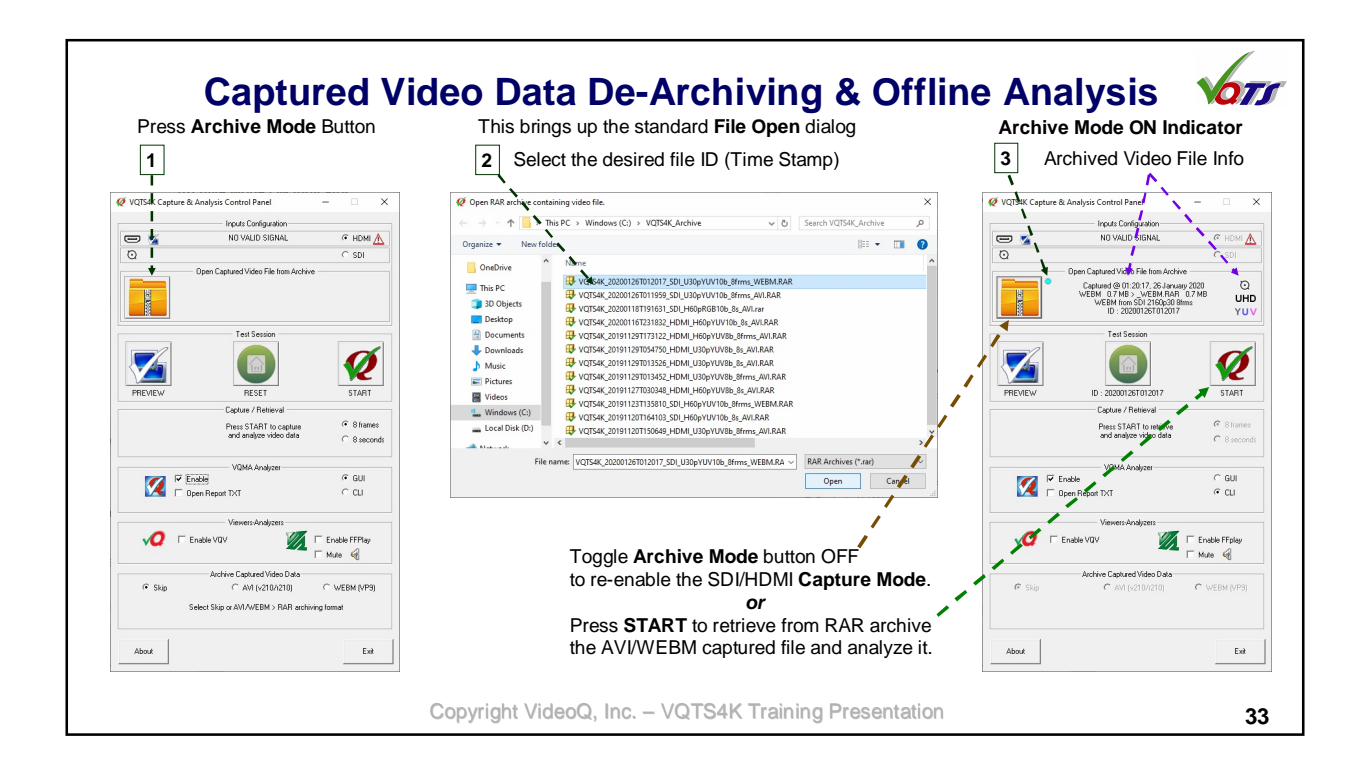

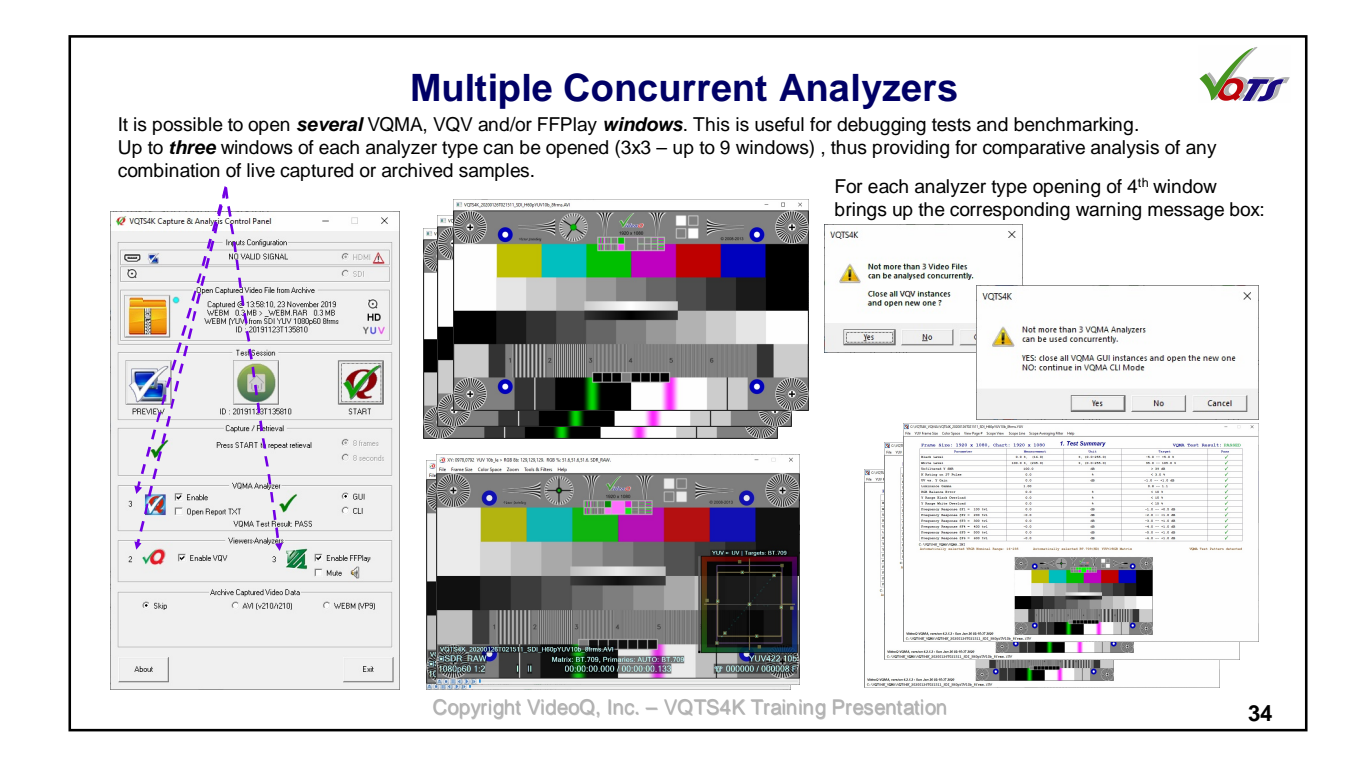

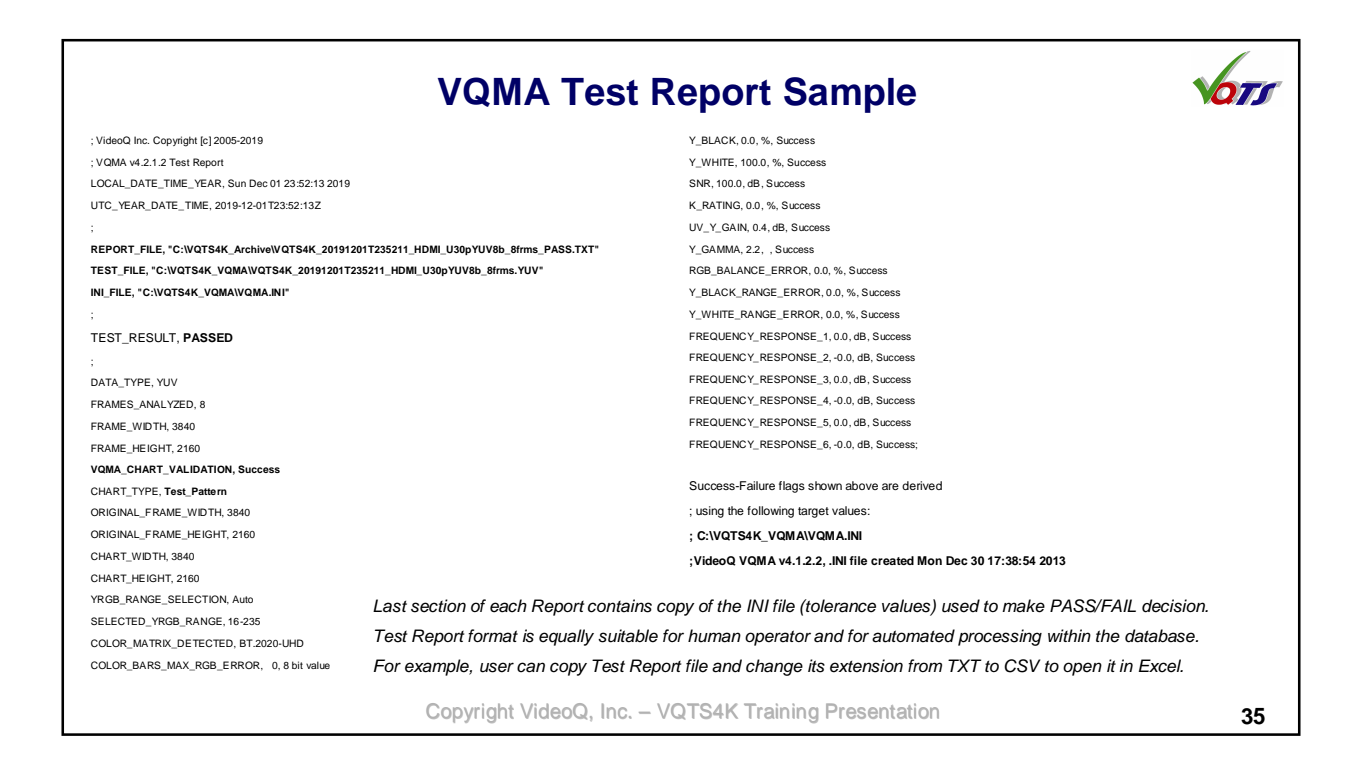

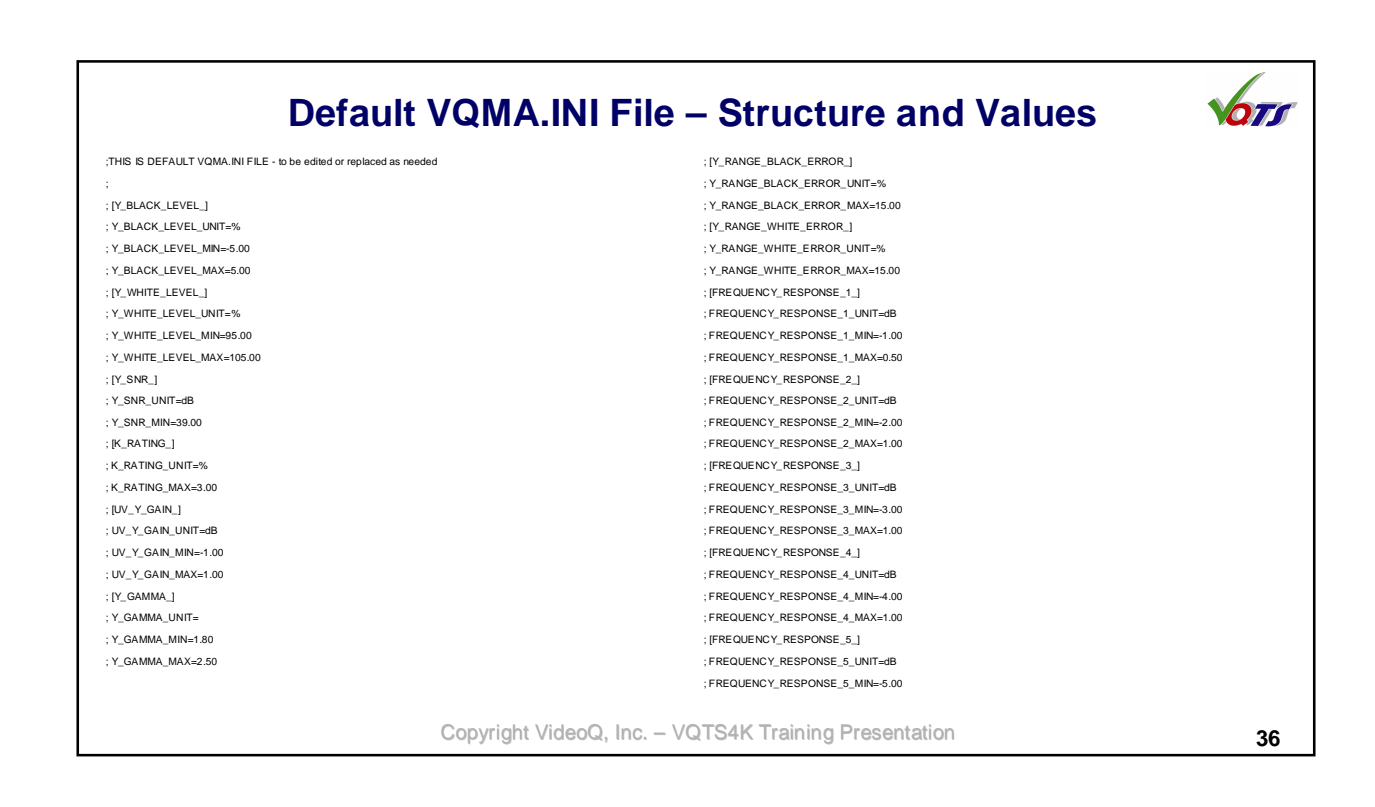

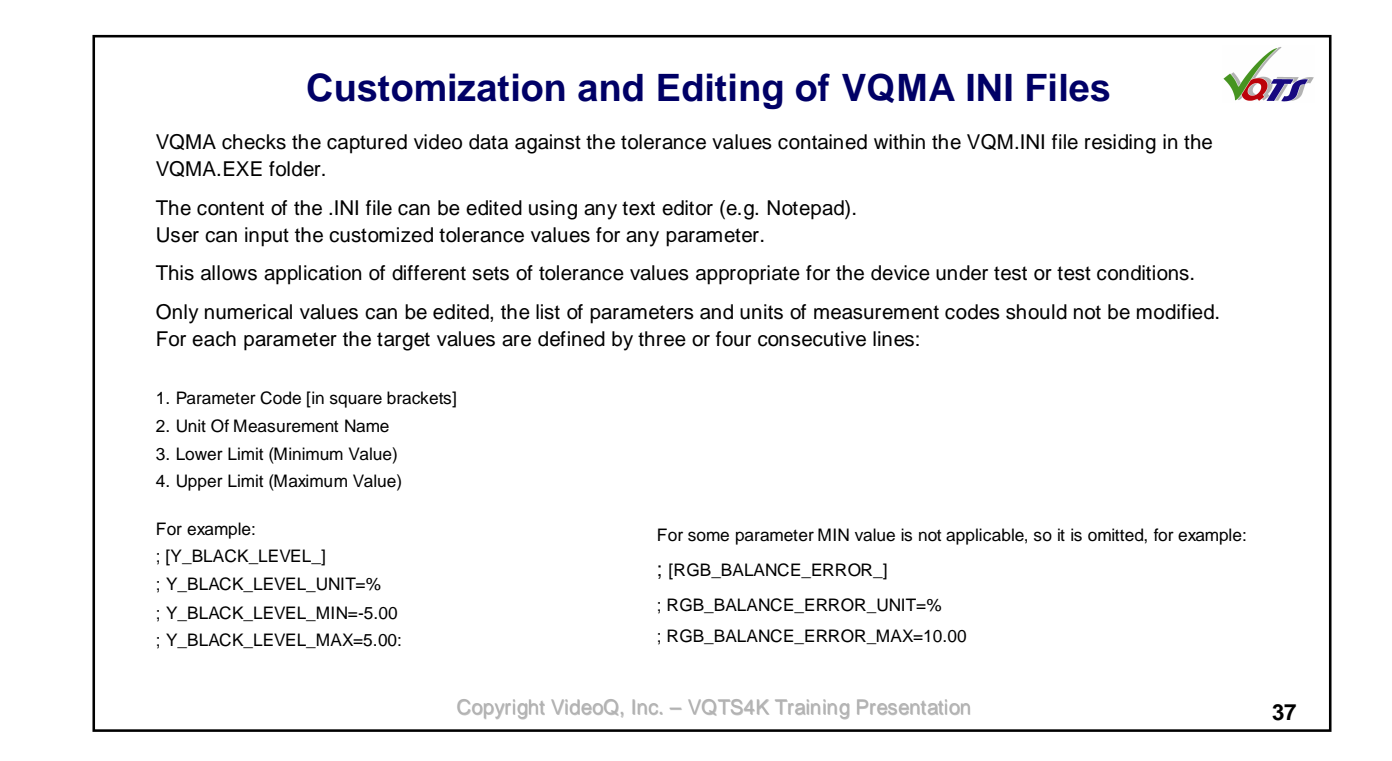

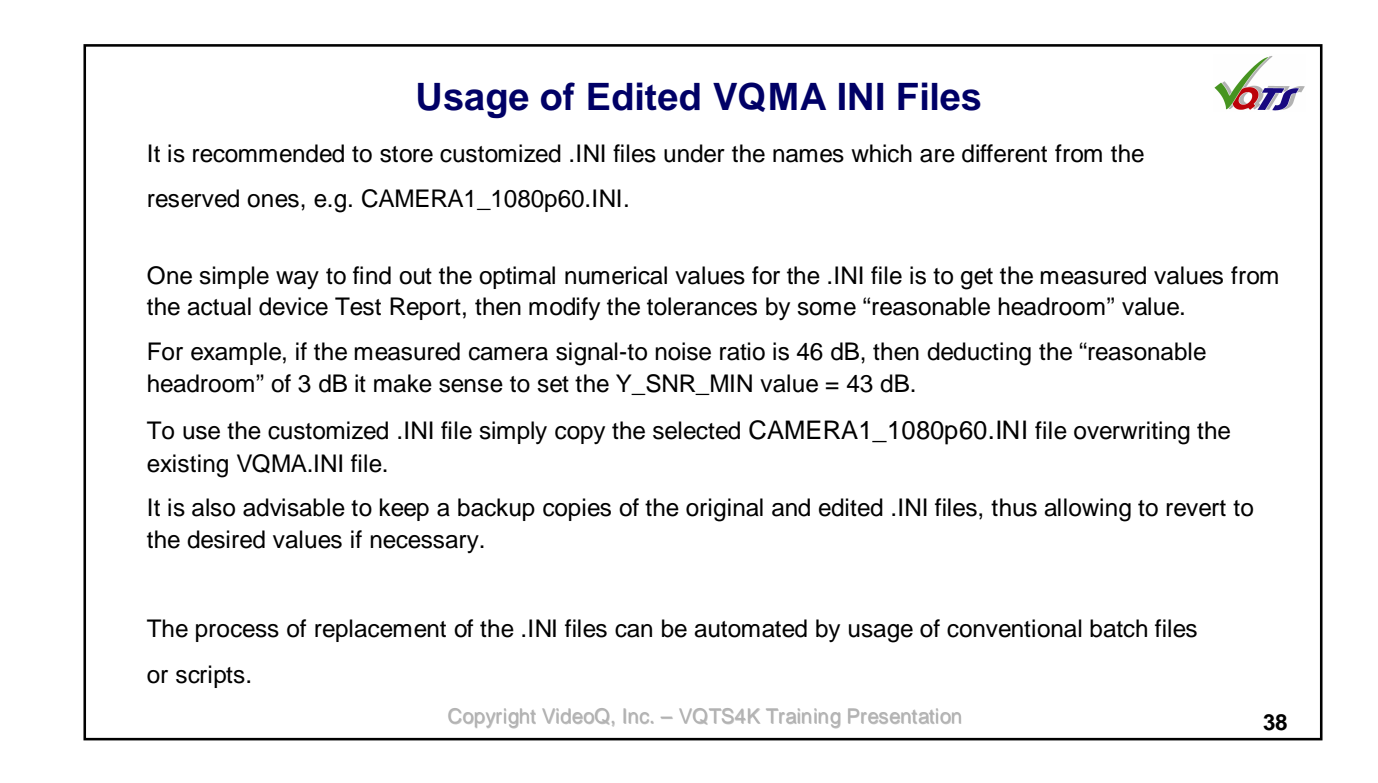

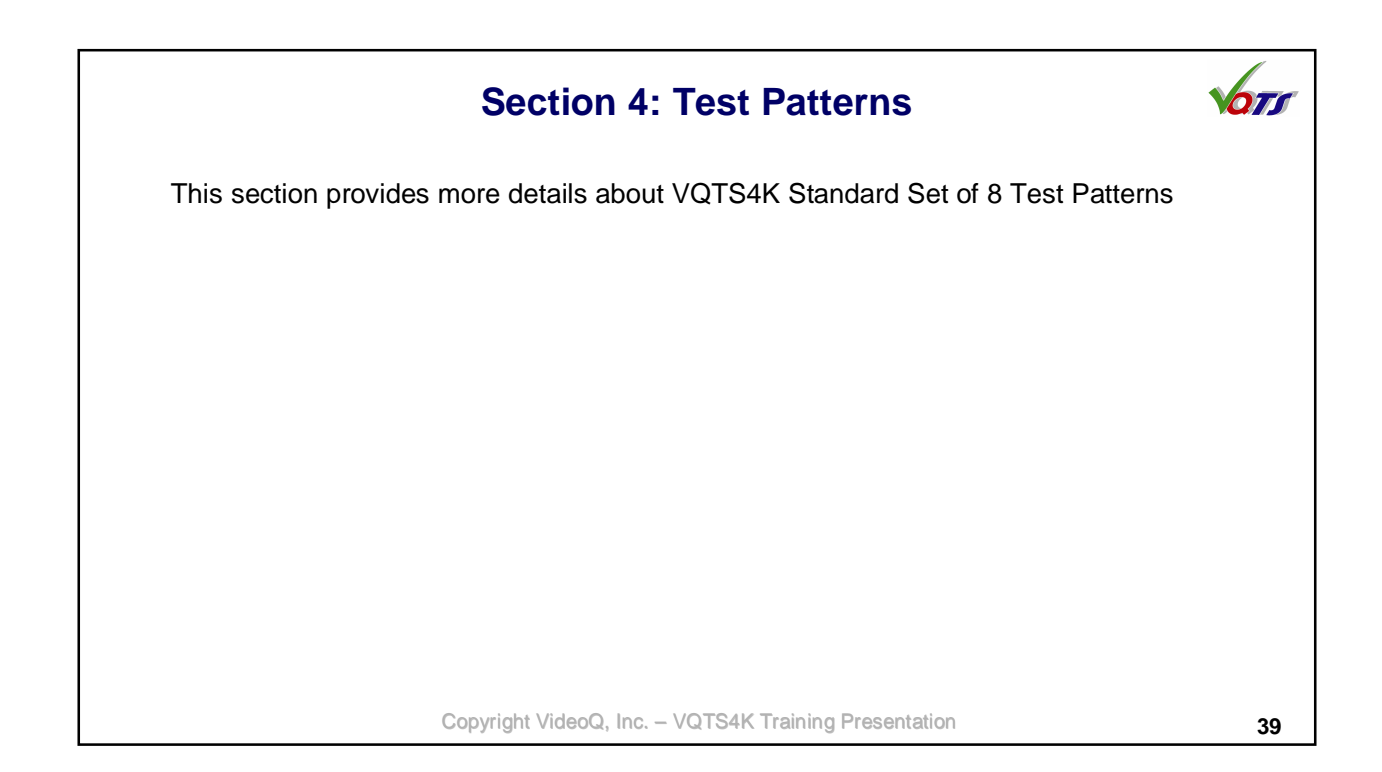

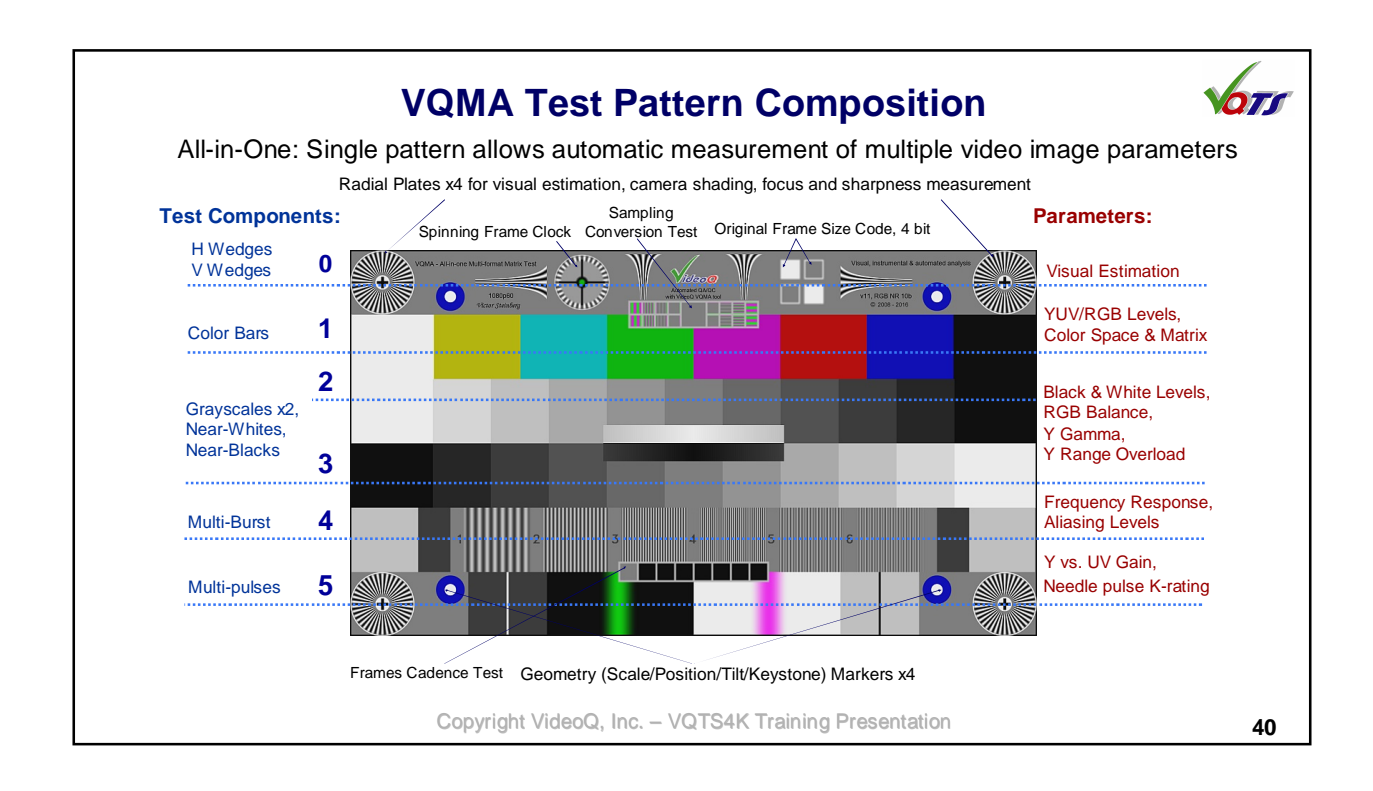

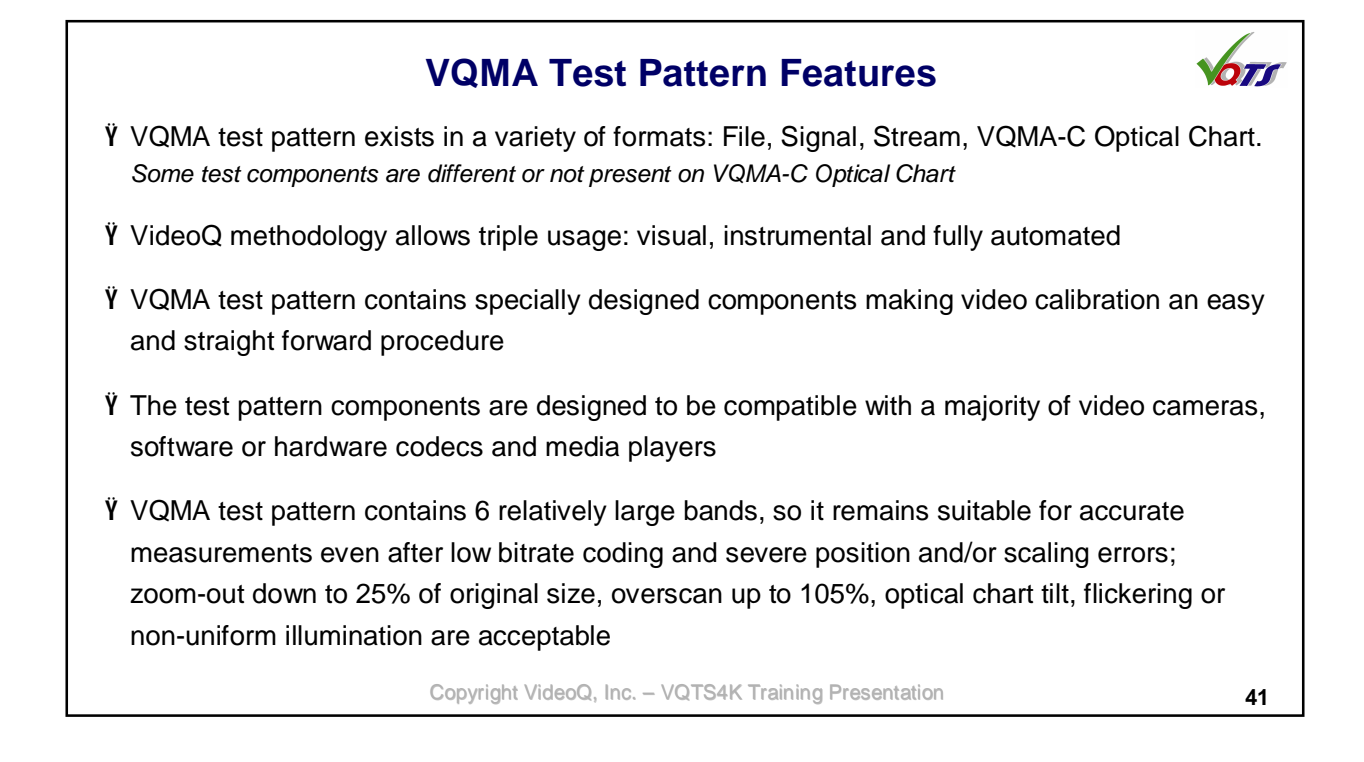

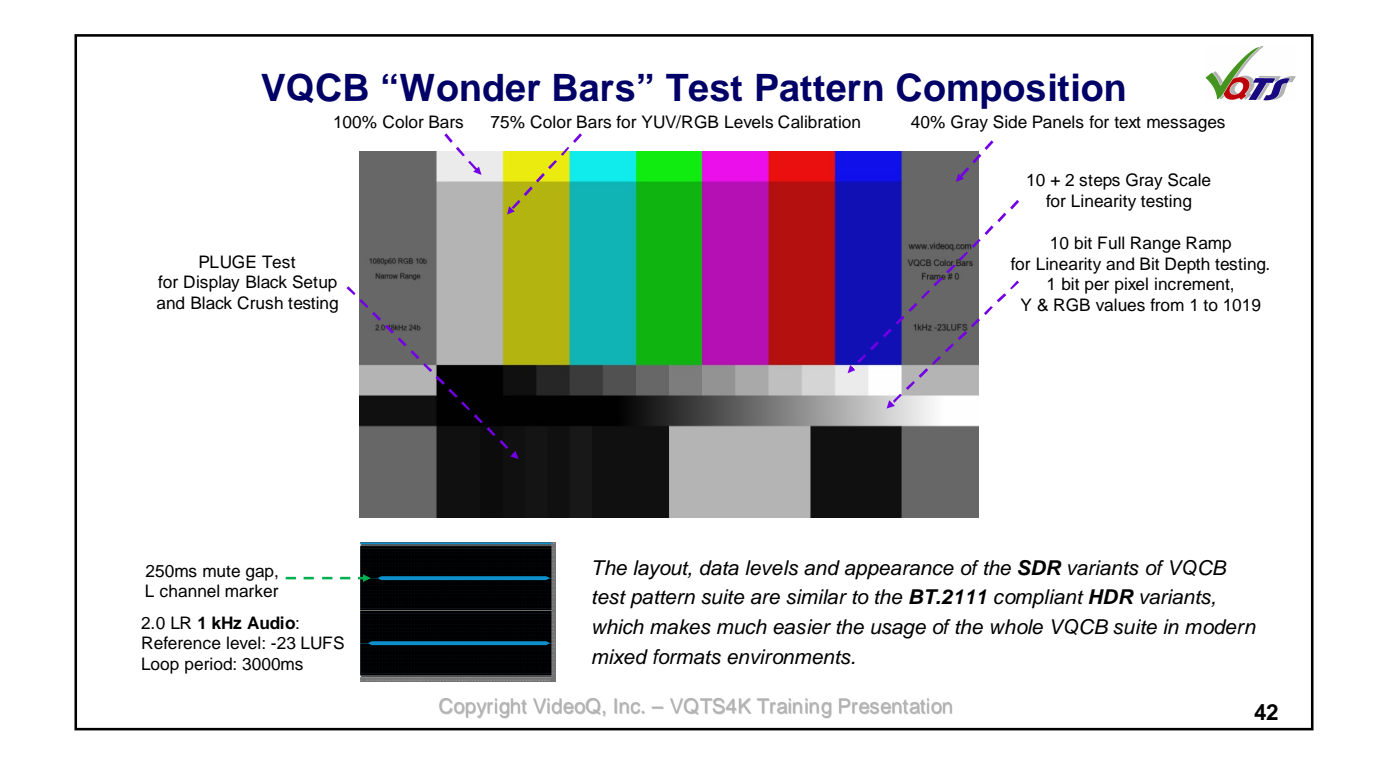

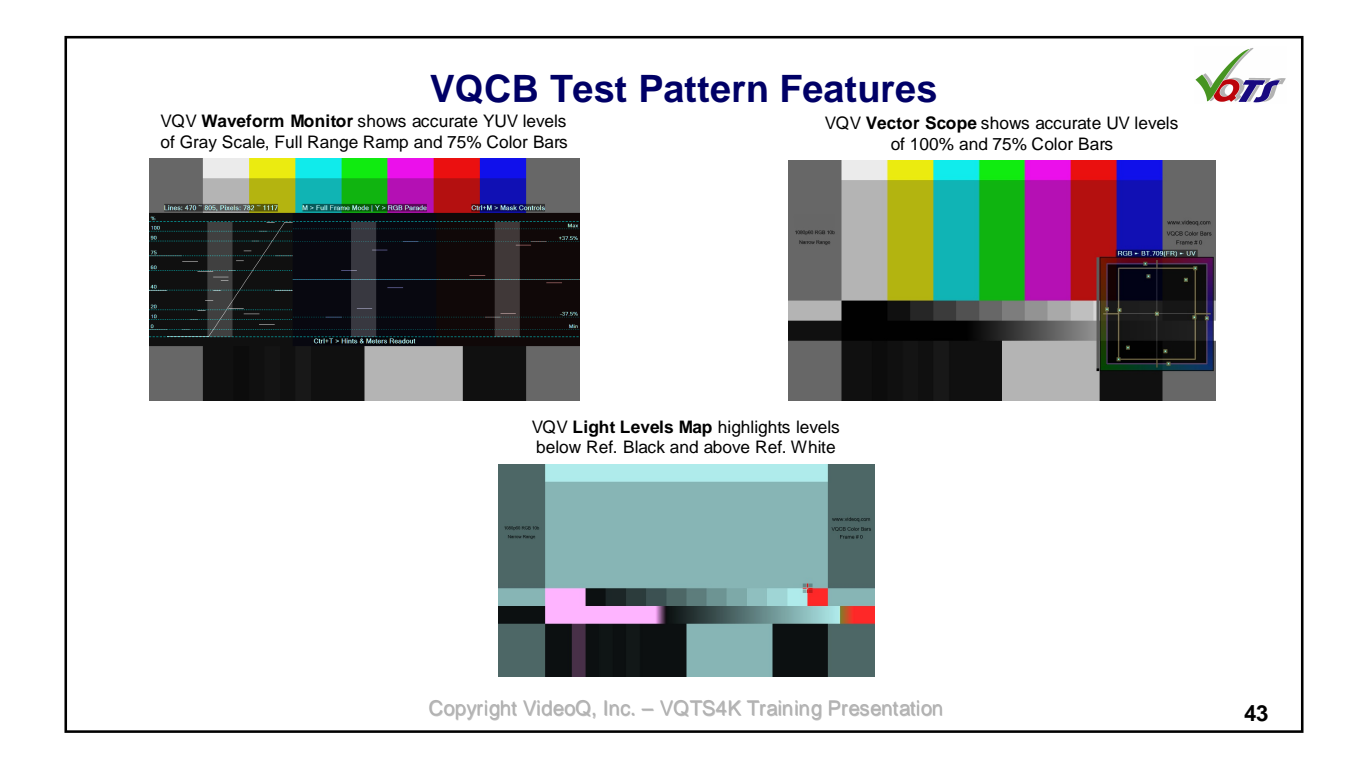

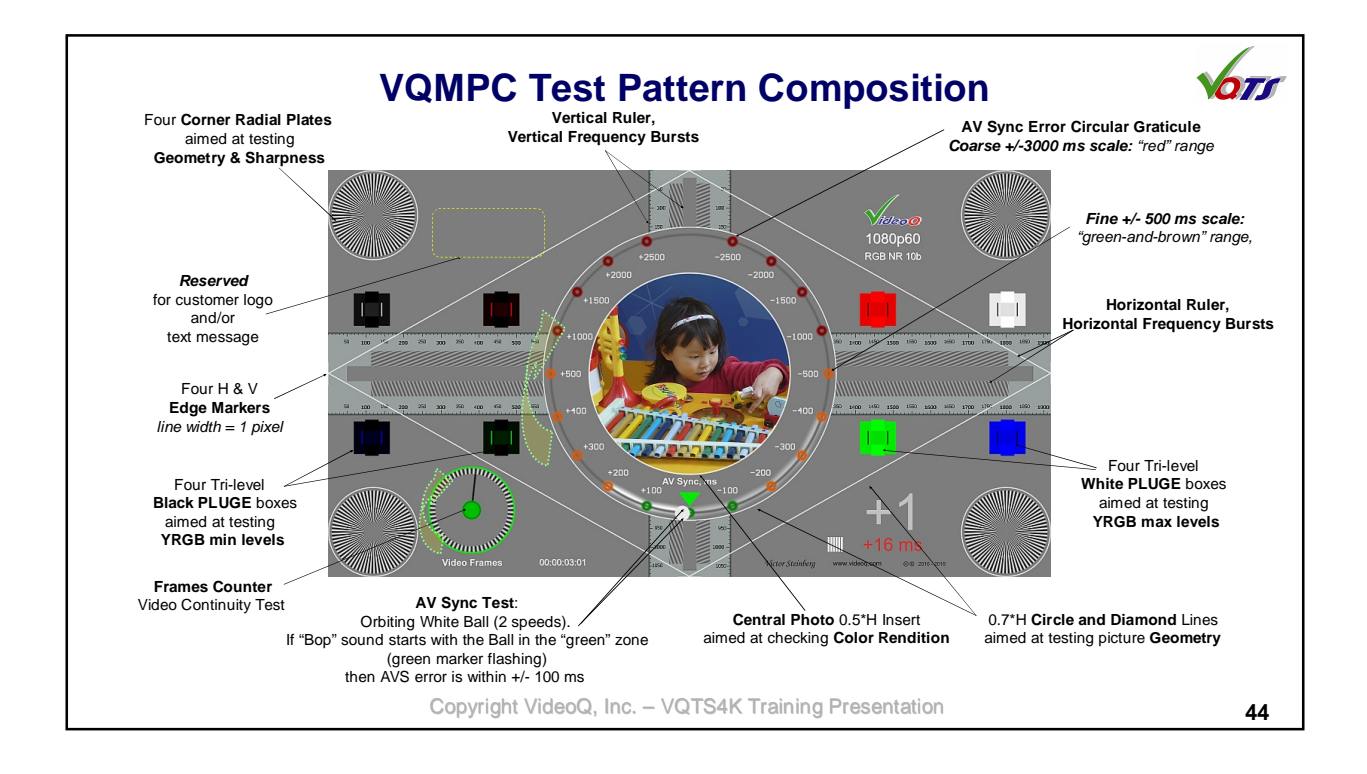

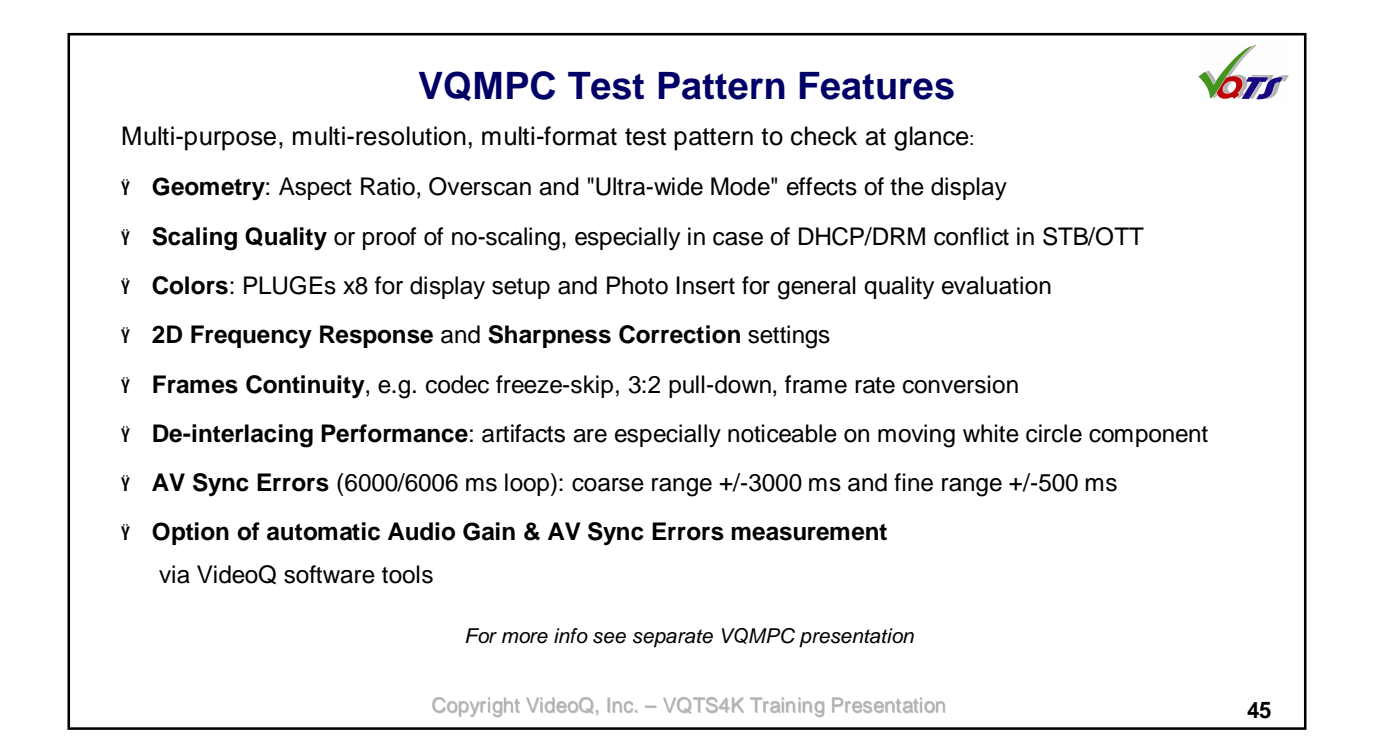

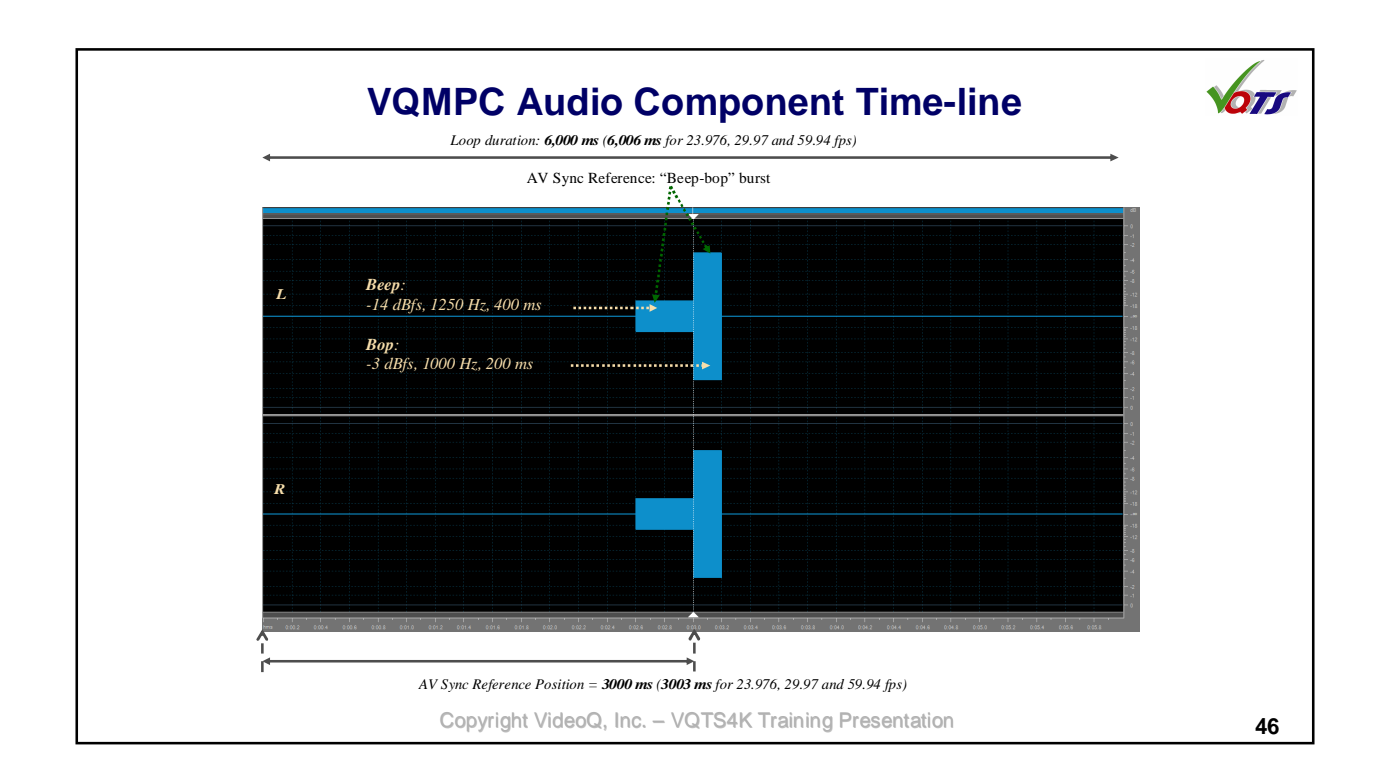

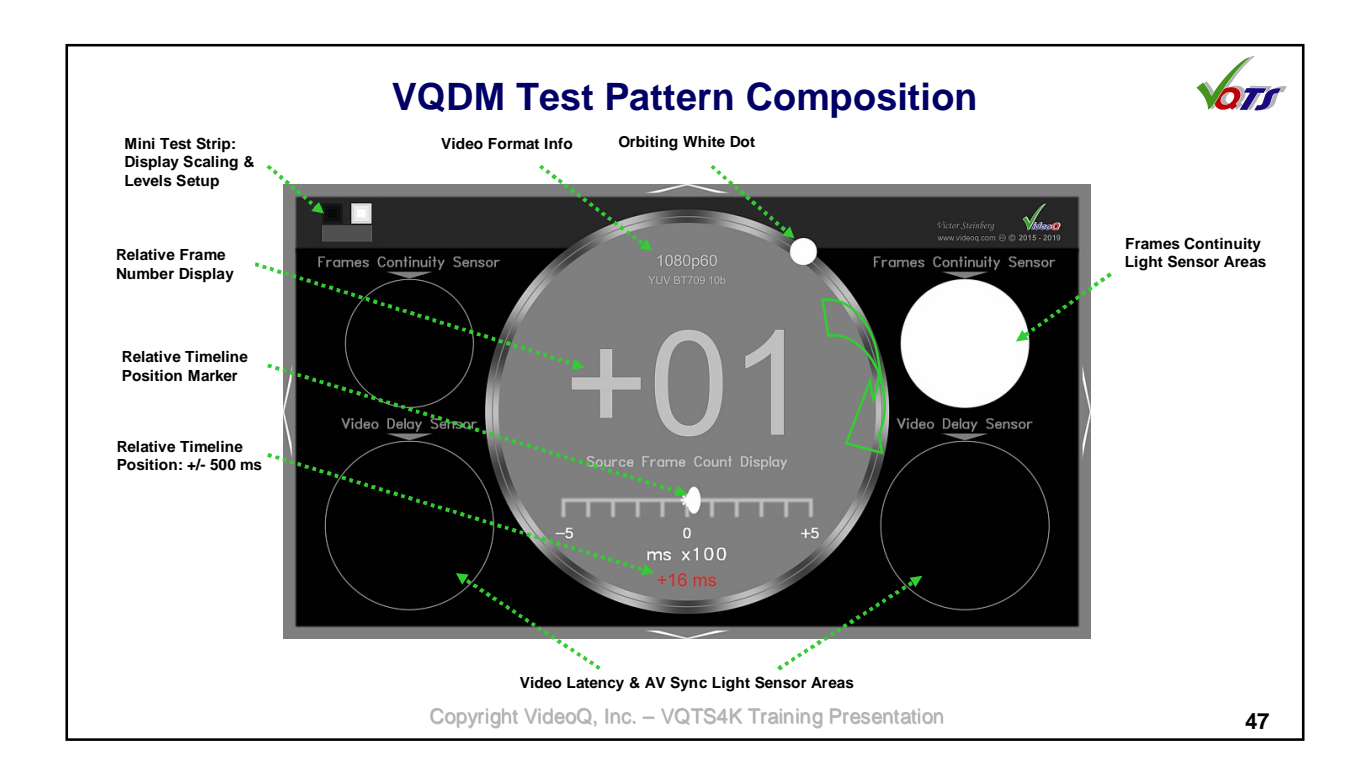

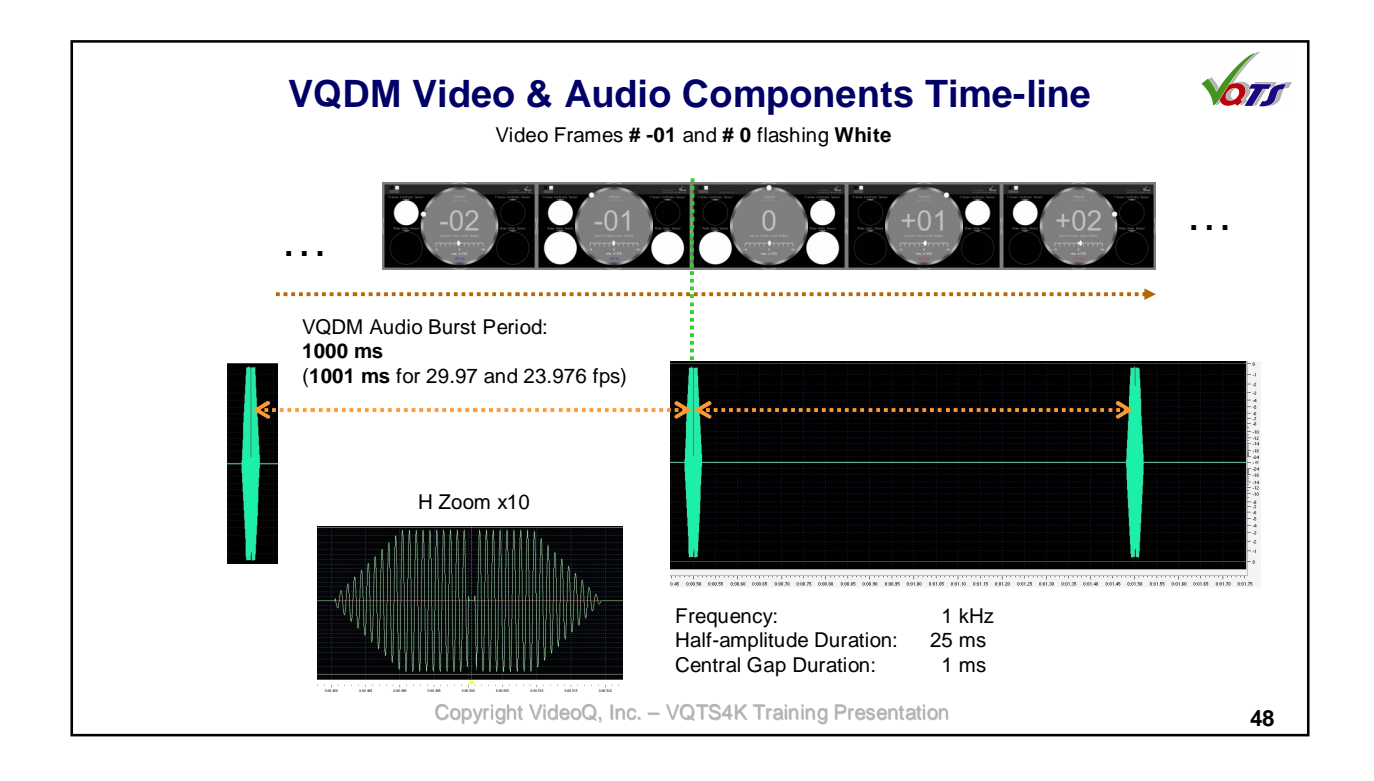

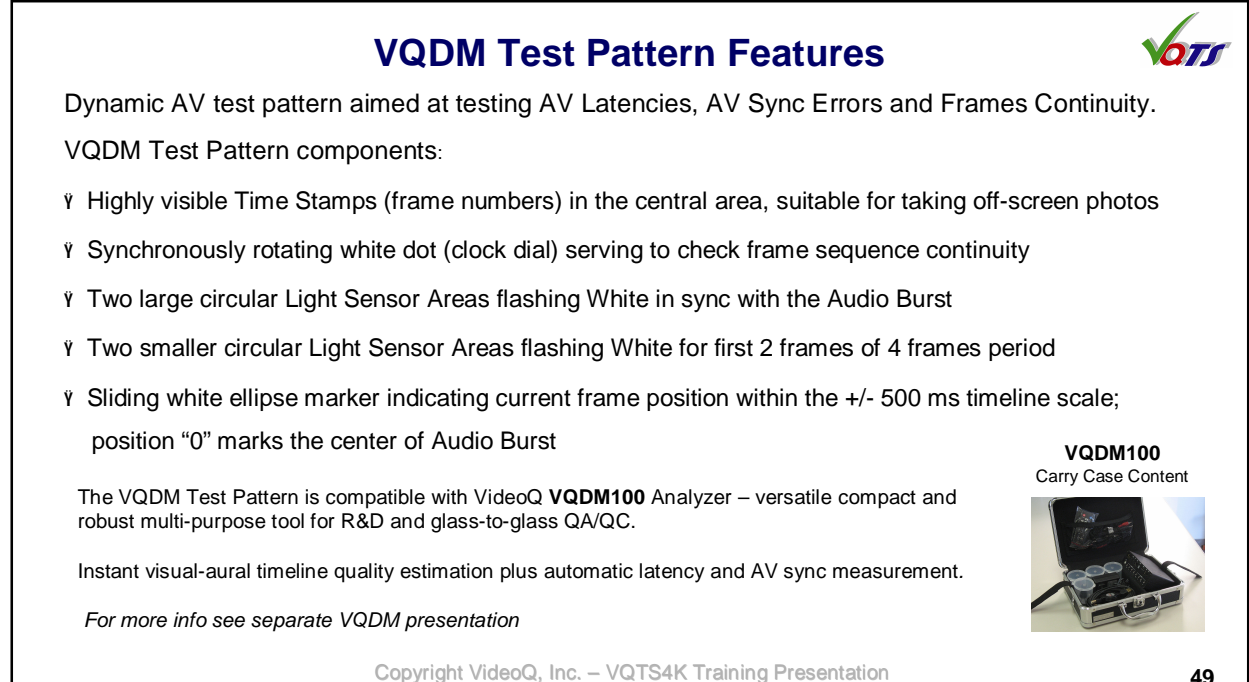

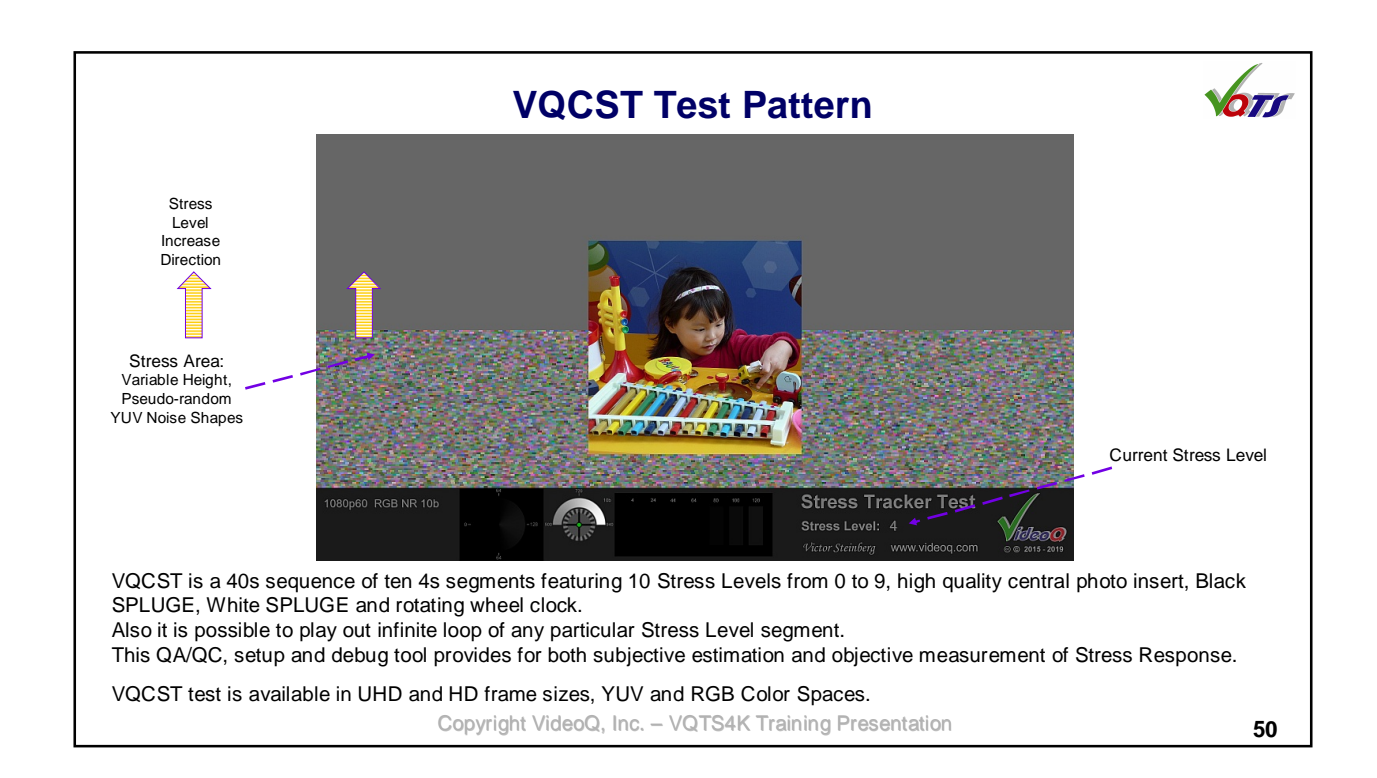

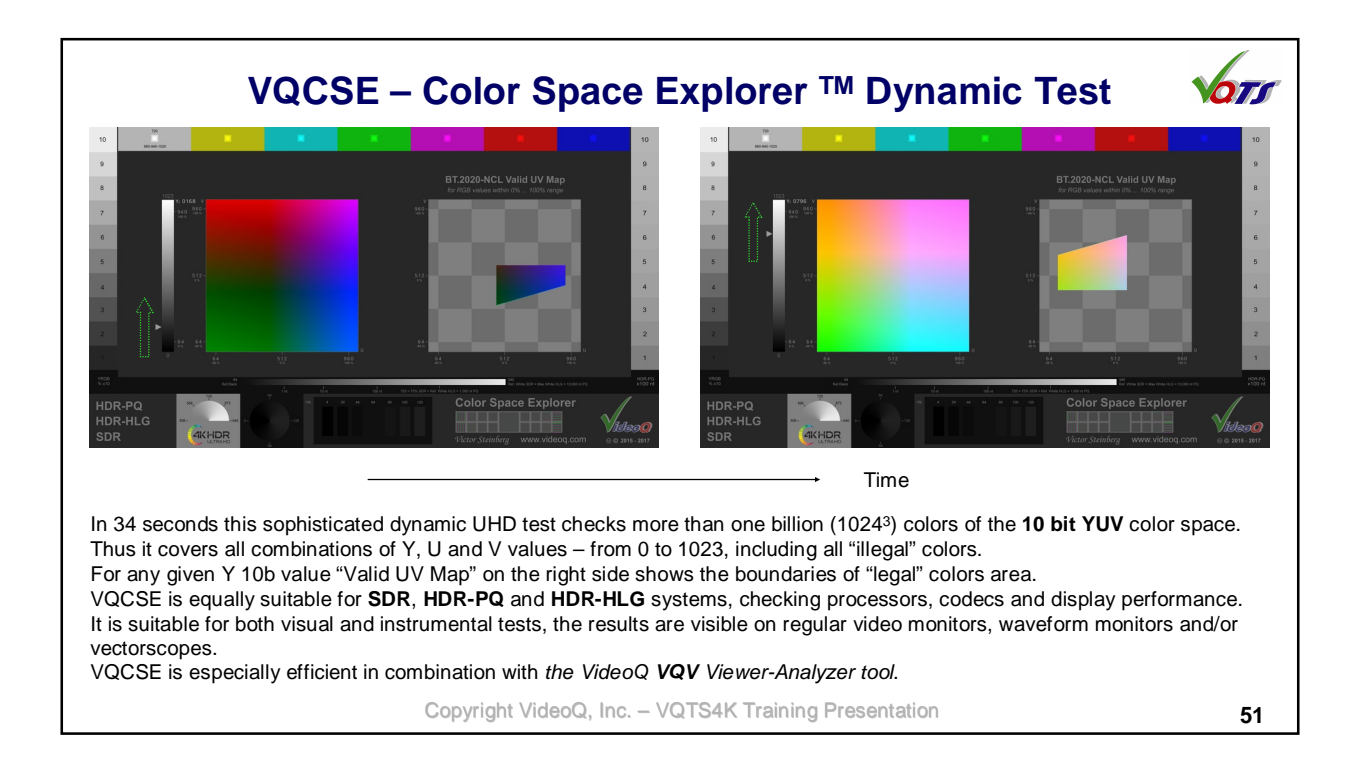

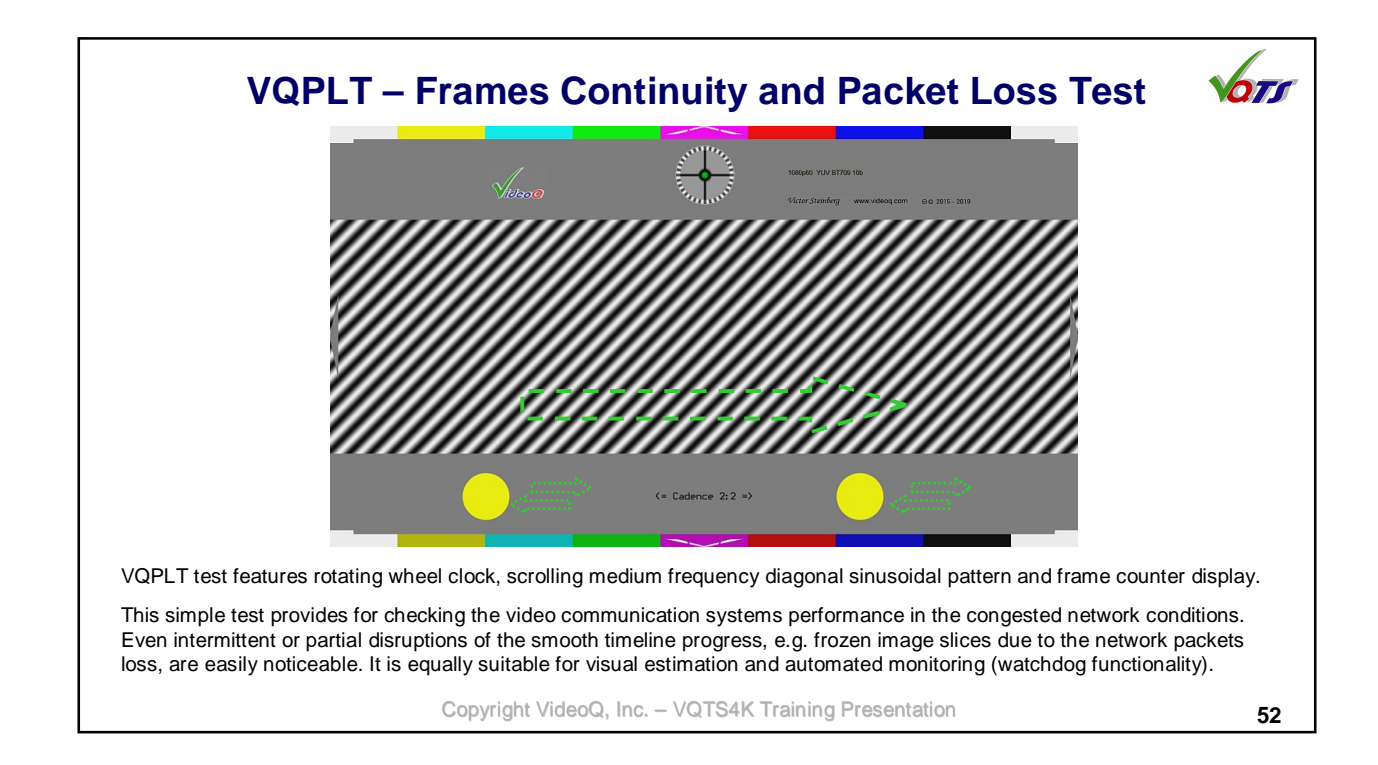

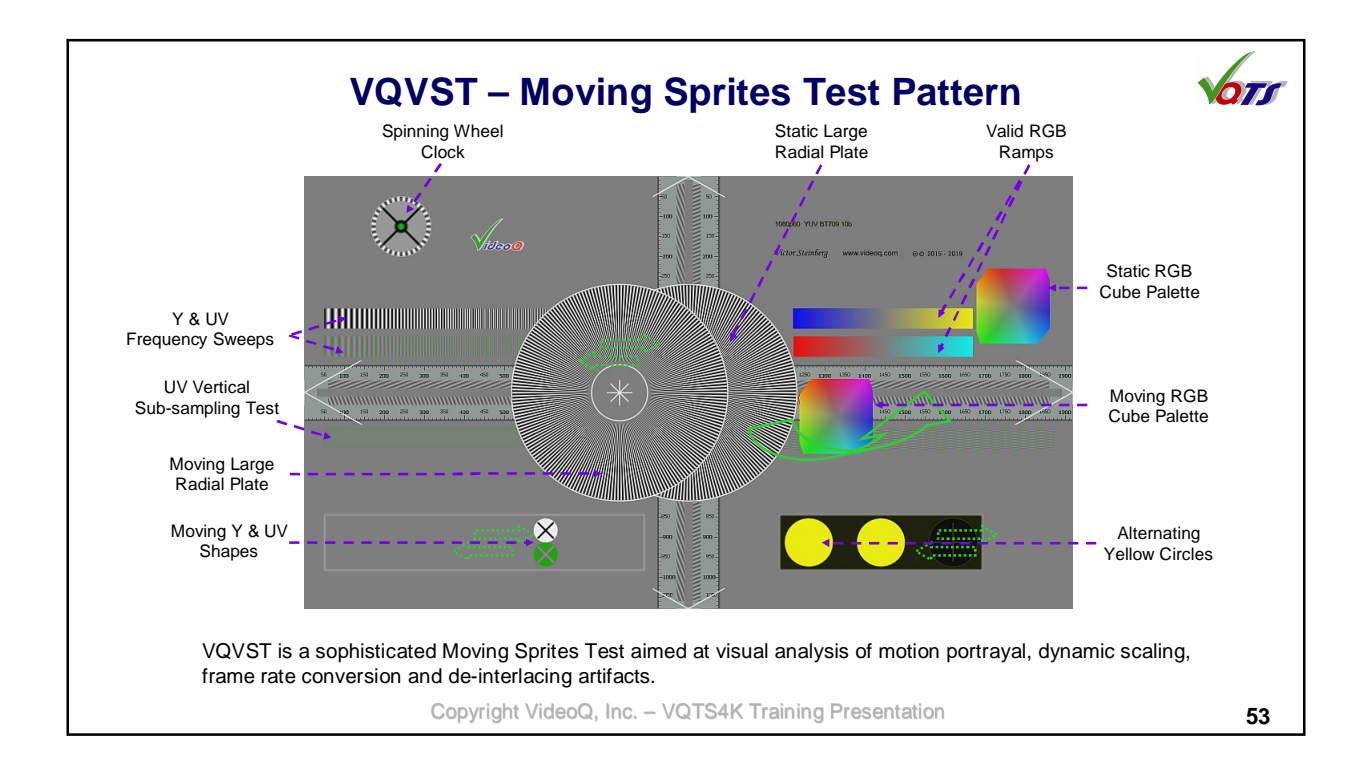

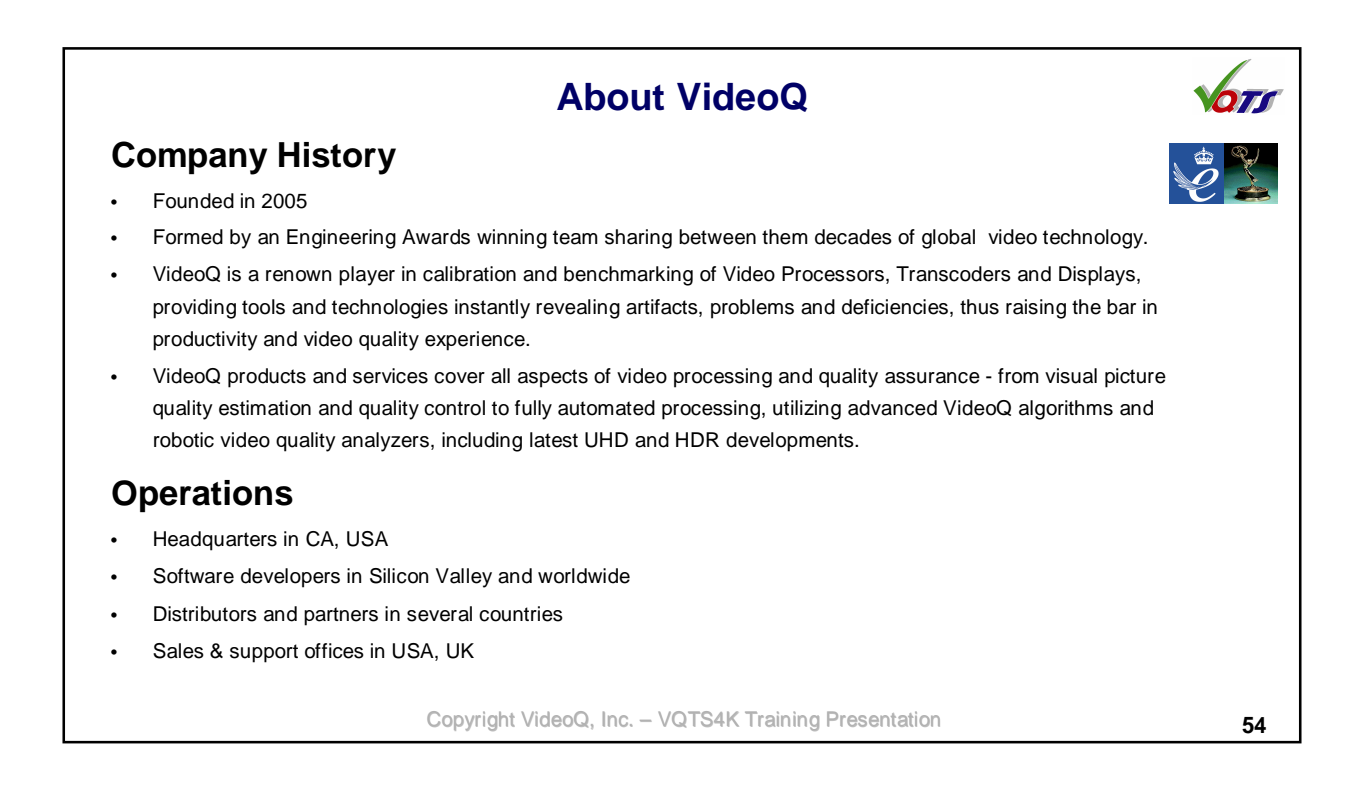